## Über den autosomalen<sup>1</sup> Verwandtschafts**grad** (Rösch 1954)

von Siegfried Rösch, Wetzlar http://wiki-de.genealogy.net/Über\_den\_Verwandtschaftsgrad\_(Rösch) 2020-03-20

Zugleich als wohlverdienter Nachruf für den kürzlich verstorbenen großen Genealogen Wilhelm Karl Prinzen von Isenburg

## Begriffsklärungen

Begriff und Definition des Verwandtschaftsgrades werden besser nicht aus dem BGB entnommen, sondern aus den biologischen Regeln, die bei der Bildung eines neuen Individuums aus den Keimzellen zweigeschlechtlicher Lebewesen abgeleitet werden können. Da hierbei in ganz klarer Weise der Zufall waltet, können quantitative Aussagen nur mit statistischen Methoden gewonnen werden. Wir wollen definieren:

Der *mittlere biologische Verwandtschaftsanteil b* ("Blutzahl") zwischen zwei Personen gibt die Wahrscheinlichkeit dafür an, dass ein bestimmtes Gen, damit also eine bestimmte Eigenschaftsanlage, der einen Person auch bei der anderen auftritt. Zwischen Vater und Sohn ist b = 0.5, da der Sohn die eine Hälfte vom Vater, die andere Hälfte von der Mutter hat. Und wir sind uns bewusst, dass im *Einzelfall*  $b_e = 1$  oder  $b_e = 0$  ist, und dass es dabei Zwischenwerte nicht gibt (was H. von Schelling sehr schön als "Alles-oder-Nichts-Gesetz" bezeichnet). Entsprechend gilt zwischen einem Probanden und seinem Urenkel b = 0.125 (und zwar wechselseitig), da bei dreimaligem Zeugungsvorgang sein Blut drei Mal "auf die Hälfte verdünnt" worden ist:  $0.5 = \left(\frac{1}{2}\right)$  $\left(\frac{1}{2}\right)^1$ ; 0,25 =  $\left(\frac{1}{2}\right)^1$  $\left(\frac{1}{2}\right)^2$ ; 0,125 =  $\left(\frac{1}{2}\right)$  $\frac{1}{2}$ ; Auch hier sind nur statistische Mittelwerte gemeint, die wahren Werte sind wieder jeweils b<sub>e</sub> = 1 oder b<sub>e</sub> = 0. Es ist daher sinnvoll, auch über sehr ferne Verwandtschaften quantitative Angaben zu machen, denn der Zufall kann auch dabei Serien von  $b_e = 1$  bescheren.

Es liegt nahe, statt der Zahl b die Anzahl der "Verdünnungen" {d.h. den "Generationenabstand", d.j. der Verwandtschaftsgrad} zu zählen, die damit in der Beziehung steht

 $gb = -ld(b) = \frac{-\log b}{\log 2}$  oder  $b = 2^{-gb}$ .  $)^2$ 

Dies ist die Definition des *biologischen Verwandtschaftsgrades (bVG) gb*:

 $\frac{1}{2+glb}$ 

Danach sind Vater und Sohn im 1. Grad verwandt, Proband und Urenkel im 3. Grad, Bruder und Schwester ebenfalls im 1. Grad; denn die Wahrscheinlichkeit, dass beide Geschwister vom Vater das gleiche Gen geerbt haben, ist  $b = 0.5 \times 0.5 = 0.25$ ; da aber über die Mutter Gleiches gilt, summiert sich 0,25 + 0,25 zu b = 0.5, und damit wird gb = 1 (während abweichend von diesem biologischen Befund die Juristen gj = 2 rechnen).

Hiermit sind wir in der Lage, jede beliebige Verwandtschaft auszurechnen, denn andere als die Kind-Eltern- und die Geschwister-Beziehung sind dabei nicht nötig. Beispielsweise ist ein Proband mit seinem "Vetter zweiten Grades" biologisch im 5. Grad verwandt (es ist b =  $\frac{1}{32}$  = 2<sup>-5</sup>; somit gb = 5); beide haben ein Urgroßelternpaar gemeinsam.

Da nun die b - Werte den Vorzug haben, summierbar zu sein, können mit ihrer Hilfe auch Mehrfachverwandtschaften statistisch erfasst werden. Es ergebe sich z. B., dass zwei Personen über verschiedene Ahnenpaare im 5., im 6. und doppelt im 7. Grad verwandt sind, also gb = 5<sup>1</sup> 6<sup>1</sup> 7<sup>2</sup>; ich nenne dieses gb den "ausführlichen bVG", (für den ich zunächst keine bessere Schreibweise weiß als diese Aneinanderreihung von Hochzahlen, die natürlich nicht als "5 mal 6 mal 49" gelesen werden darf. Die Schreibweise gb = 5; 6; 7<sup>2</sup> ist weniger missverständlich, aber auch schwerfälliger, zumal recht lange Ketten auftreten können).

<sup>&</sup>lt;sup>1</sup> Die vorgestellten Überlegungen gelten nur für das autosomale Erbgut. Der Erbgang der Geschlechtschromosomen folgt gesonderten Regeln: siehe dazu Arndt Richter: Erbmäßig bevorzugte Vorfahrenlinien bei zweigeschlechtigen Lebewesen; Archiv für Sippenforschung 45 (1979), H. 74, S. 96-109

<sup>&</sup>lt;sup>2</sup> Logarithmus Dualis; im nachfolgenden Bruchterm kann jeder andere Logarithmus verwendet werden, z.B. der Brigg'sche Logarithmus ( zur Basis 10) oder der natürliche Logarithmus In (zur Basis e)

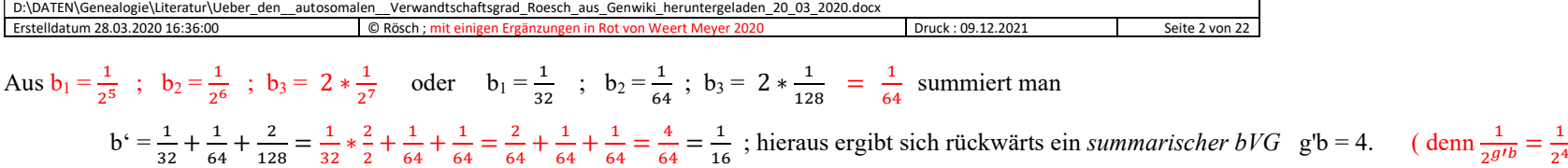

Die biologische Bedeutung der letzteren Zahl, die i.A. nicht ganzzahlig ist, liegt darin, dass eine Mehrfachverwandtschaft gerade in solchem Maß die Wahrscheinlichkeit erhöht, als ob der VG. der 4. Grad wäre. Wie erheblich dieses Näherrücken werden kann, mag an einem reellen Beispiel gezeigt werden. Kaiser Friedrich II. (1197-1250) ist auf 47 verschiedenen Wegen Nachkomme Karls des Großen, und zwar ist für ihn gb(Karl) = 13<sup>1</sup> 14<sup>10</sup> 15<sup>17</sup> 16<sup>11</sup> 17<sup>6</sup> 18<sup>2</sup>; da seine erste Gemahlin, Konstanze von Aragon (†1222) die Verwandtschaft  $gb(Karl) = 13<sup>2</sup> 14<sup>8</sup> 15<sup>11</sup> 16<sup>3</sup> 17<sup>3</sup> hat, ergibt sich für beiden Sohn, König Heinrich VII. (1211-42), der Wert gb(Karl) = 14<sup>3</sup> 15<sup>18</sup> 16<sup>28</sup> 17<sup>14</sup> 18<sup>9</sup> 19<sup>2</sup>, also z = 47 + 27 = 74 als Anzahl der$ verschiedenen Wege. Bedenkt man nun, dass jede Doppelverwandtschaft in einem bestimmten Grad von gleicher Wirkung ist, wie eine einfache in nächst niedrigerem Grad, also allgemein  $k^{2n} = (k-1)^n$ , so kann man aus Heinrichs gb-Wert ableiten: g"b = 10; 12; 14; 16; 17 indem man z.B.  $14^3 = 13^1 14^1$  und  $15^{18} = 11^1 14^1$  setzt, was sich wieder zu  $11^1 13^1 14^2 = 11^1 12^1$  zusammenziehen lässt.

 $\frac{1}{2^4} = b' = \frac{1}{16}$ 

 $\frac{1}{16}$ 

Den Zwischenwert g"b nenne ich, um klare Begriffe zu haben, den kleinsten ganzzahligen bVG. Summiert man die zu g"b = 10; 12; 14; 16; 17 gehörigen b-Werte, so ergibt sich

 $b = \frac{1}{210}$  $\frac{1}{2^{10}} + \frac{1}{2^{12}}$  $\frac{1}{2^{12}} + \frac{1}{2^{14}}$  $\frac{1}{2^{14}} + \frac{1}{2^{16}}$  $\frac{1}{2^{16}} + \frac{1}{2^{12}}$  $\frac{1}{2^{17}} = \frac{1}{2^{10}}$  $rac{1}{2^{10}} * \frac{2^7}{2^7}$  $\frac{2^7}{2^7} + \frac{1}{2^{12}}$  $rac{1}{2^{12}} * \frac{2^5}{2^5}$  $\frac{2^5}{2^5} + \frac{1}{2^{14}}$  $rac{1}{2^{14}} * \frac{2^3}{2^3}$  $\frac{2^3}{2^3} + \frac{1}{2^{16}}$  $rac{1}{2^{16}} * \frac{2^1}{2^1}$  $\frac{2^1}{2^1} + \frac{1}{2^{17}}$  $\frac{1}{2^{17}} = \frac{2^7}{2^{17}}$  $\frac{2^7}{2^{17}} + \frac{2^5}{2^{17}}$  $\frac{2^5}{2^{17}} + \frac{2^3}{2^{17}}$  $rac{2^3}{2^{17}} + \frac{2^1}{2^{17}}$  $\frac{2^1}{2^{17}} + \frac{1}{2^{17}}$  $rac{1}{2^{17}} = \frac{2^7 + 2^5 + 2^3 + 2^1 + 1}{2^{17}} =$  $\frac{2^{3} + 2^{1} + 1}{2^{17}} = \frac{171}{2^{17}}$  $\frac{1}{2^{17}} \approx 0,001304626$  .... Oder gleich b =  $\frac{1}{210}$  $\frac{1}{2^{10}} + \frac{1}{2^{11}}$  $\frac{1}{2^{12}} + \frac{1}{2^{14}}$  $\frac{1}{2^{14}} + \frac{1}{2^{10}}$  $\frac{1}{2^{16}} + \frac{1}{2^{15}}$  $\frac{1}{2^{17}} \approx 0,000977 + 0,000244 + 0,000061 + 0,000015 + 0.000008 \approx 0,001305$ .

Anmerkung von Weert Meyer im Jahre 2020: {die obere der beiden Zeilen reduziert Rundungsfehler, die in längeren "Spektren" auftreten können. Man hätte ja auch schon b =  $\frac{3}{214}$  $rac{3}{2^{14}} + \frac{18}{2^{15}}$  $rac{18}{2^{15}} + \frac{28}{2^{16}}$  $rac{28}{2^{16}} + \frac{14}{2^{17}}$  $rac{14}{2^{17}} + \frac{9}{2^{18}}$  $\frac{9}{2^{18}} + \frac{2}{2^{19}}$  $\frac{2}{2^{19}} \approx 0,001304626$  .... rechnen können; aber als Siegfried Rösch diesen Artikel veröffentlicht hat, gab es noch keine Taschenrechner oder gar PC's, die dies "mal eben so" genügend genau ausrechnen konnten}

Daraus ergibt sich als *summarischer bVG* g<sup>(</sup>b = $\frac{1}{\log 2}$  =  $-\log(\frac{171}{217})$  $\frac{\log(\frac{1}{217})}{\log 2} = \frac{-\log(0.001304626)}{\log 2}$  $\frac{1001304626}{\log 2} \approx 9.58$ .  $\frac{3}{100}$  Der *summarische bVG* lässt die hierbei auftretende starke biologische Annäherung Heinrichs an Karl richtig erkennen; denn während Heinrichs obiger Wert gb(Karl) = 14<sup>3</sup> 15<sup>18</sup> 16<sup>28</sup> 17<sup>14</sup> 18<sup>9</sup> 19<sup>2</sup> den Schwerpunkt des ausführlichen bVG (rein arithmetisch) bei gb<sub>s</sub> = 16,14 errechnen lässt, ist dagegen g'b um mehr als 6 Generationen kleiner, die beiden Personen sind sich also gewissermaßen um 2 Jahrhunderte näher gerückt. Dies kann nicht ohne biologische Folgen sein! gbs =  $\frac{\sum_{k=1}^{\infty} Z_k * |k|}{\sum_{k=1}^{\infty} Z_k}$  =  $\frac{-(n+0+14+3+15*18+16*28+17*14+18*9+19*2+0+0...)}{-(n+0+3+18+28+14+9+2+0+0...)}$  $3+15*18+16*28+17*14+18*9+19*2+0+0...$ <br>  $= \frac{42+270+448+238+162+38}{74}$  $\frac{3+238+162+38}{74} = \frac{1198}{74}$  $\frac{198}{74} \approx 16,189$  (arithmetisches Mittel! *leichte Differenz zu 16,14)* 

Die Umrechnung von g"b in b und daraus in g'b kann erleichtert werden durch Einführung einer weiteren Hilfsgröße.

Bedenkt man nämlich, dass z.B. aus g"b = 10; 12; 14; 16; 17 sich g'b ergeben muss als ein Dezimalbruch, bei dem links vom Komma 9 steht (der Verwandtschaftsgrad ist infolge der Mehrfachverwandtschaft ein näherer als der 10., aber die Summe von noch so vielen höheren Gliedern als 10 bei g"b führt nicht auf einen kleineren Wert als 9, so kann man symbolisch schreiben g"'b = 9 (1; 3; 5; 7; 8), wobei die in der Klammer stehenden Überschüsse über 9 genügen, die Dezimalen rechts vom Komma für g'b zu errechnen. Diesen Zwischenwert g"'b nenne ich den *reduzierten bVG*; er vereinfacht die in Anmerkung 4 erwähnte Tabelle außerordentlich.

 $3$  ld() ist der Logarithmus dualis; da dieser in der Regel nicht als TR-Fkt vorhanden ist, ist ld() nach den Logarithmengesetzen wie angeführt umzurechnen: log als lg<sub>10</sub> oder als ln

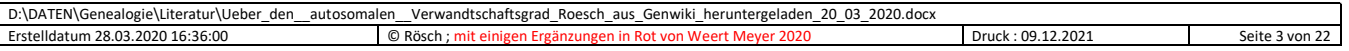

## Goethe / Karl der Große

Nachdem nunmehr alle Begriffe genannt sind, an deren Klarlegung mir gelegen war, mag ein weiteres Beispiel weit größere Zahlen darlegen, wie sie die Praxis oftmals bietet. Von Goethes Ahnentafel wissen wir, dass in der 10. Generation Contzel Dietz, die natürliche Tochter des Landgrafen Heinrich III von Hessen (1441-83) auftritt. Über diese eine Ahnfrau von über 1000 Generationsgenossen führen für Goethe, wie eine vorläufige Auszählung ergab, nicht weniger als 2535 Linien zu den Karolingern. Sie verteilen sich so, dass für Goethe gb(Karl) = 30<sup>1</sup> 31<sup>30</sup> 32<sup>180</sup> 33<sup>474</sup> 34<sup>641</sup> 35<sup>623</sup> 36<sup>362</sup> 37<sup>161</sup> 38<sup>55</sup> 39<sup>8</sup> wird. (es ist immer wieder begeisternd, mit welcher Präzision sich bei solch größerem Zahlenmaterial die Gauss'sche Verteilungskurve realisiert!)<sup>4</sup>. Die Gewinnung des kleinsten ganzzahligen bVG g"b aus diesem ausführlichen bVG erfolgt hier am besten, indem man für jeden Posten k<sup>zk</sup> (wo k die "Gradnummer der Einzelverwandtschaft", z<sub>k</sub> die Anzahl ihres Vorkommens ist) die Zahl (z<sub>k)10</sub> in eine "dyadische Zahl" (Zweier-Zahlensystem!) (z<sub>k)2</sub> auflöst und dann für jede Gradnummer summiert, also:

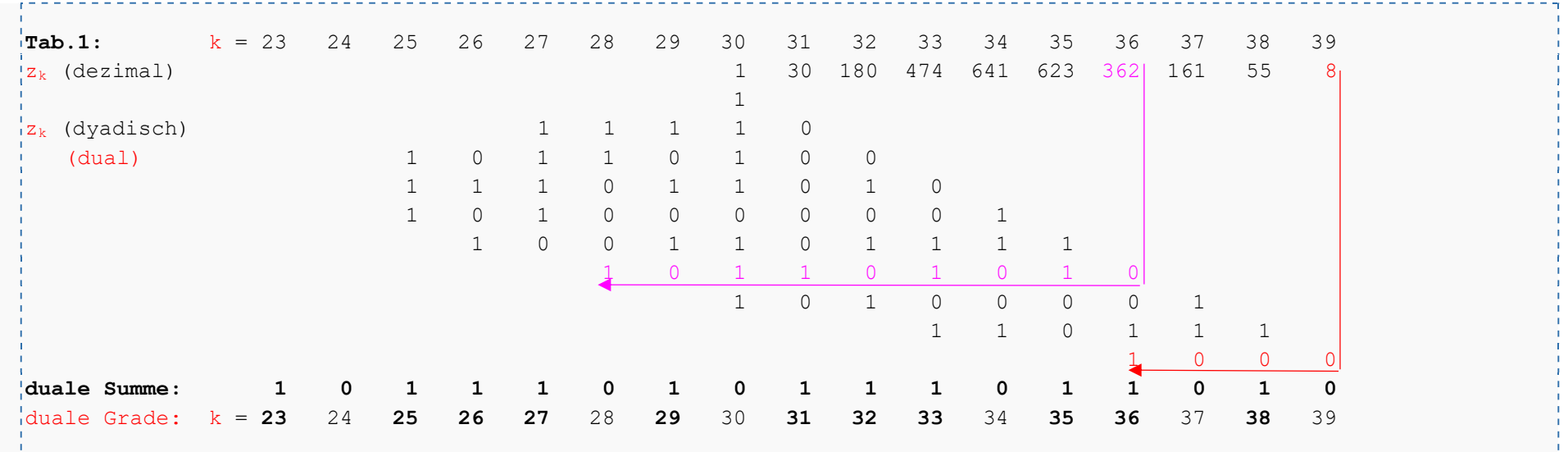

Dabei wird wiederum von der Regel Gebrauch gemacht, dass anstelle jeder Zahl 2 eine Zahl 1 in das linke Nachbarfeld geschrieben werden kann, anstelle jeder 4 eine 1 in das übernächste linke Nachbarfeld usf. Somit ist g"b = 23; 25; 26; 27; 29; 31; 32; 33; 35; 36; 38 und g"'b = 22 (1; 3; 4; 5; 7; 9; 10; 11; 13; 14; 16). Für die Klammer ergibt sich als Summe der zugehörigen b-Werte 0.729, und daraus mit  $\frac{-\log 0.729}{\log 2} \approx 0.45$  wiederum der summarische bVG g'b = 22,45. Gegenüber einem gb<sub>s</sub> = 34,55 ist hier also eine Verschiebung um 12 Generationen oder etwa 400 Jahre eingetreten; um so viel näher steht also, biologisch gesehen, Goethe an Karl dem Großen, nur durch Vermittlung dieses einen Ahns!  $\frac{1}{\log 2} \approx 0.45$ 

Diese Möglichkeit der exakten Gradberechnung wurde m.W. in meiner "Goetheverwandtschaft" erstmalig bekanntgegeben. Auf Vielfachverwandtschaften an sich wurde schon häufig hingewiesen; doch fand ich Versuche der Zählung und ihrer biologischen Ausdeutung bisher nur bei Rübel-Blaß, G. Baecker, A. Pöschl und Th. Aign. Es wäre sehr zu begrüßen und würde die statistische Arbeit sehr erleichtern, wenn in Werken wie E. Brandenburg, v. Isenburg oder Winkhaus solche gb-Zahlen, insbesondere auf Karl d. Gr. bezogen, Eingang fänden.

<sup>4</sup> Analysen aus dem Jahre 2020 widerlegen dies! Es liegt bei hohem z fast immer eine Asymmetrie der Verteilungskurve zu den höheren VG vor!

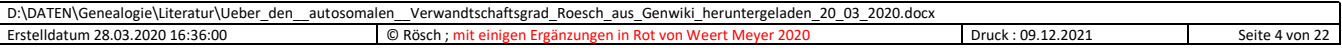

## v. Isenburg / Rübel / Karl

Als letztes, eindrucksvolles Beispiel sei noch folgende Berechnung ausgeführt: Wie sind die Probanden der beiden größten bisher veröffentlichten Ahnentafeln miteinander verwandt (wobei v. Isenburg die typische Dynasten-Ahnentafel hat, Rübel als der Repräsentant der mitteleuropäischen Bürger-Ahnentafel gelten kann)? Obwohl sicher nähere Beziehungen vorliegen, sollen nur Verwandtschaften über Karl d. Gr. in Betracht gezogen werden. Auf der Seite Rübels liegt die Sache einfach, da für Karl d. Gr. bereits die benötigten gb-Werte beigeschrieben sind: gb(Rübel/Karl) = 32<sup>4</sup> 33<sup>41</sup> 34<sup>159</sup> 35<sup>727</sup> 36<sup>2796</sup> 37<sup>6478</sup> 38<sup>9716</sup> 39<sup>9852</sup> 40<sup>7290</sup> 41<sup>3728</sup> 42<sup>1366</sup> 43<sup>300</sup> 44<sup>43</sup> 45<sup>4</sup> (somit z = 42504). Dagegen ist die Isenburgsche Ahnentafel nur bis zur 13. Ahnengeneration publiziert. Da ihre vollständige Rückführung auf Karl d. Gr. eine sehr zeitraubende (wenn auch hochinteressante) Aufgabe wäre, beschränke ich mich zunächst auf ein einziges Ahnenpaar des Prinzen von I. als Vermittler, nämlich Friedrich I., Kurfürst von Brandenburg (1371-1440), ⚭ 1401 Elisabeth von Bayern-Landshut (1383-1442), von denen 5 Kinder (Johann, Magdalene, Friedrich II., Albrecht Achilles und Dorothea) vielfältig in v. Isenburgs 13. Generation auftreten. Die schrittweise ausgezählten gb-Werte dieser 5 Kinder summieren sich bei den Eltern zu gb (Isenb) =  $14^{14} 15^{111} 16^{529} 17^{749} 18^{569} 19^{167} 20^{10}$  (also  $z = 2149$ ).

Andererseits konnten Friedrich und Elisabeth mittels bekannter Genealogien vielmals an Karl angeschlossen werden, wobei sich ergab:

gb (Friedrich/Karl) =  $18^4$   $19^{47}$   $20^{140}$   $21^{173}$   $22^{139}$   $23^{63}$   $24^{21}$   $25^2$  ( $z = 589$ ) und

gb (Elisabeth/Karl) =  $18^1 19^{13} 20^{99} 21^{138} 22^{112} 23^{50} 24^{18} 25^4$  (z = 435).

Die Verbindung zwischen oben und unten ist herzustellen durch Summation der Karl-Zahlen für das Ehepaar und Multiplizieren dieses Summen-gb-Wertes mit dem Isenburg-gb-Wert, und zwar Glied für Glied. Es ergibt sich:

gb (Isenburg/Karl) = 32<sup>70</sup> 33<sup>1395</sup> 34<sup>12651</sup> 35<sup>66368</sup> 36<sup>212251</sup> 37<sup>407948</sup> 38<sup>524868</sup> 39<sup>469661</sup> 40<sup>303080</sup> 41<sup>141709</sup> 42<sup>48066</sup> 43<sup>11057</sup> 44<sup>1392</sup> 45<sup>60</sup> und z = 2200576, also mehr als 2 Millionen Wege!

Dies dürfte die größte bisher ermittelte Vielfachverwandtschaft sein, und wenn man bedenkt, dass sie vom Prinzen von Isenburg nur über ein Ahnenpaar der 14. Generation geführt ist, wird erkennbar, dass bei Berücksichtigung aller Ahnenlinien die Zahl der Abstammungen von Karl d. Gr. weit in die Milliarden gehen wird! Infolge dieser ungeheuren Häufung liefern obige Zahlen für den Verwandtschaftsgrad den Wert g'b (Isenburg/Karl) = 16,34. Gegenüber dem Schwerpunkt gb<sub>s</sub> = 38,25 tritt also eine Verschiebung um 22 Generationen (also rund 730 Jahren entsprechend!) ein, gegenüber der kürzesten Verbindungslinie von 32 Generationen eine Annäherung um immer noch fast 16 Generationen!

Kombiniert man nun den für Rübel errechenbaren Wert g'b (Karl) = 23,41 mit dem für Isenburg genannten Mindestwert g'b(Karl) = 16,34 ; so wird der VG der beiden Probanden g'b (Isenburg/Karl/Rübel) = 39,75 ; wogegen die Schwerpunktswerte einen Abstand von rund 78 Graden, die nächsten Linien immer noch 65 Grade ergeben würden. Dies ist also die Verwandtschaft zweier an sich "völlig fremder" Menschen!

#### Das GenWiki ist ein Projekt vom

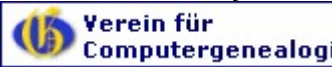

**Computergenealogie** Diese Seite http://wiki-de.genealogy.net/Über\_den\_Verwandtschaftsgrad\_(Rösch) wurde zuletzt am 21. September 2016 um 07:38 Uhr geändert. An einigen Stellen hat Weert Meyer im Jahre 2020 einige Formeln in roter Schrift

- nach moderner Notation oder
- zum besseren Verständnis hinzugefügt.
- und ein Begriffsverzeichnis auf nachfolgender Seite ergänzt.

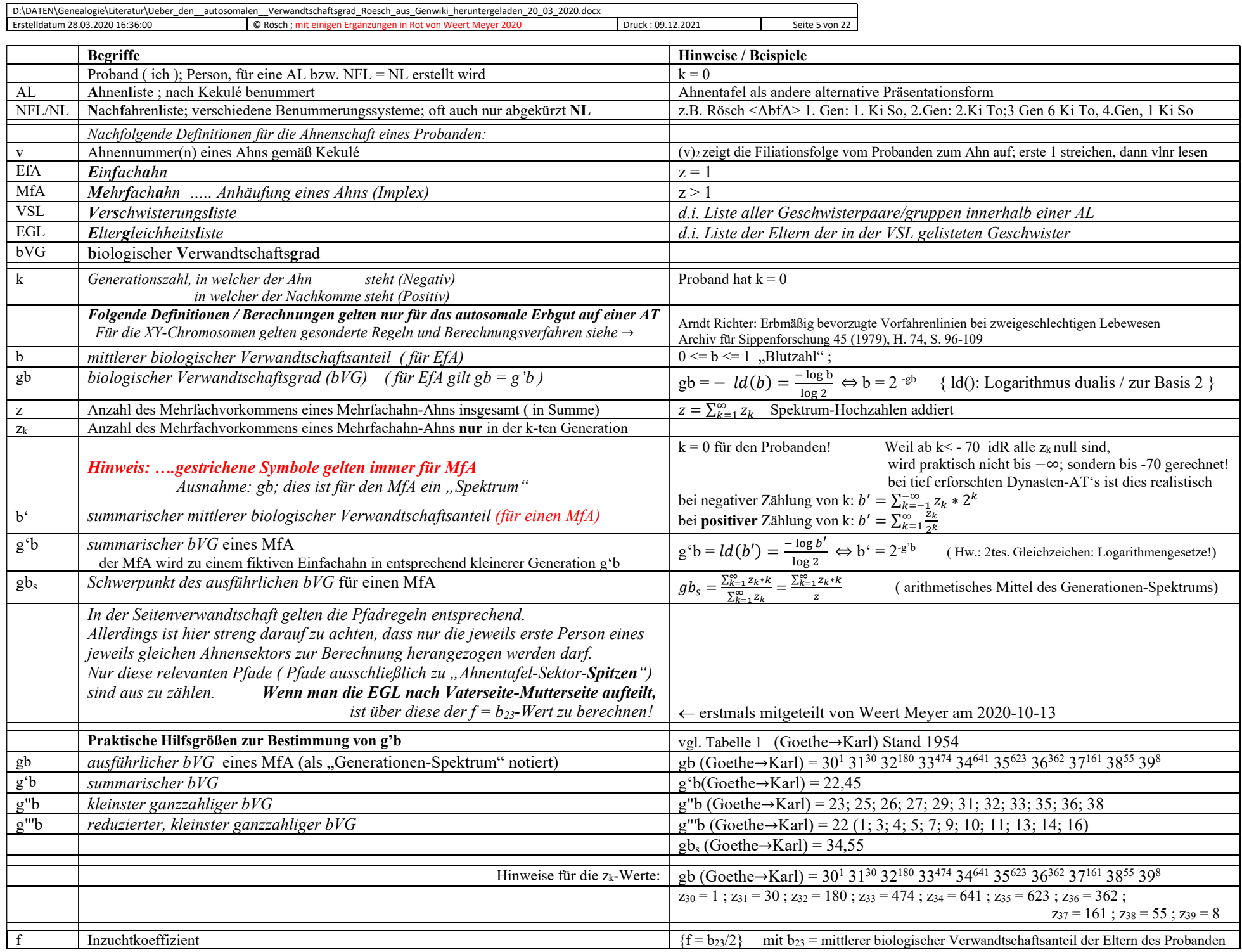

## Anmerkungen von Weert Meyer 2020:

- Nach der eingefügten Begriffstabelle nun zunächst eine ausführliche Beschreibung des Rösch'schen dualen Auszählverfahrens.
- Danach folgen handschriftliche Darstellungen zur Thematik vom Autor Siegfried Rösch selbst!

Die Berechnung des summarischen bVG g'b eines MfA stellt - ohne elektronische Hilfsmittel (Taschenrechner, PC, Berechnungsprogramme) - eine große Herausforderung dar.

Deshalb gilt umso mehr meine große Hochachtung dem Begründer der theoretischen Genealogie; Prof. Siegried Rösch. In großer Fülle hat er für (dynastische) MfA Spektren erstellt und dazu manuell den summarischen bVG g'b bestimmt. In vorstehender Tab. 1 ( Seite 3) wird exemplarisch sein Vorgehen erklärt:

 Rösch wandelt die einzelnen zk-Werte in ( $z_k$ -Werte: Spektren-Hochzahlen, d.i. Vorkommen des Ahns in der zugehörigen Generation k:  $10^3 \to k = 10$ ;  $z_k = 3$ ) die dyadische Zahl (= Dual-Zahl) um. Die letzte Stelle der  $(z_k)_2$ -Zahl endet genau unterhalb der zugehörigen Generation k.

Die so angeordneten  $(z_k)_2$ -Zahlen werden als Dualzahlen addiert. Die binäre Dualsumme ist ja an die Generationenskala k angebunden. Die Erbwirksamkeit des MfA auf den Probanden ist nun stellvertretend durch einen einzigen Ahnen repräsentiert, der jeweils einmal in der Generation steht, in der die Dualsumme eine 1 ausweist.

Manuell ist dies auch heute noch bei entsprechender Übung leicht zu bewältigen, beim Leser bleibt dennoch die Frage, warum das funktioniert, sprich, warum das Dualzahl-Verfahren von Siegfried Rösch zum richtigen Rechenergebnis führt.

Hier nun möchte ich den interessierten Leser an die Hand nehmen.

Mit den

- Grundlagen der Bruchrechnung,
- dem Rechnen mit Zweier-Potenzen und

dem biologischen Grundsatz:

ein Ahn, der 2 mal in der k-ten Generation vorkommt,

ist genauso erbwirksam, als wenn er einmal in der (k-1)-ten Generation stünde.

(Man spricht vom Vorrücken um eine Generation)

kann Rösch's Rechenverfahren erklärt werden:

Ich beziehe mich wieder auf Tab. 1 mit gb (Goethe→Karl der Große) =  $30^1 31^{30} 32^{180} 33^{474} 34^{641} 35^{623} 36^{362} 37^{161} 38^{55} 39^8$ 

Das bedeutet: Karl der Große (KdG) kommt (mindestens; Stand 1954) z = 1742 mal auf der AT von Goethe vor, und zwar mit  $z_{30} = 1$ ;  $z_{31} = 30$ ;  $z_{32} = 180$ ;  $z_{33} = 474$ ;  $z_{34} = 641$ ;  $z_{35} = 623$ ;  $z_{36} = 362$ ;  $z_{37} = 161$ ;  $z_{38} = 55$ ;  $z_{39} = 8$ 

 $z_1$  bis  $z_{29}$  sind alle Null, alle  $z_k$ -Werte mit  $k > 39$  ebenfalls Null.

Dort kommt KdG auf Goethe's AT nach dem Kenntnisstand von 1954 nicht vor.

Kommt ein Ahn in der k-ten Generation **einmal** vor, so ist sein b-Wert (Anteil) =  $\frac{1}{2^k}$ . Nachfolgend einige Beispiele:

Für den Vater / die Mutter in k = - 1 also b =  $\frac{1}{2^1}$  = 0,5 Für jeden Großelter in k = - 2 also b =  $\frac{1}{2^2}$  = 0,25 Für jeden Ur-Großelter in k = - 3 also b =  $\frac{1}{2^3}$  = 0,125 Für jeden Altelter in k = - 4 also b =  $\frac{1}{2^4}$  = 0,0625 usw.

Jetzt KdG für Goethe:

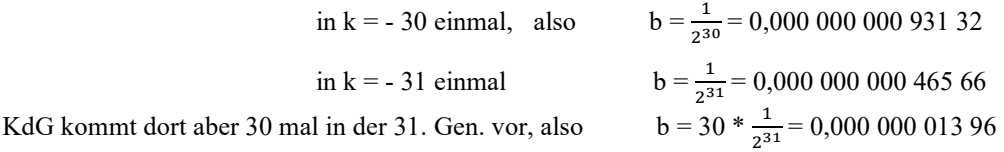

Es fällt auf, dass die b-Anteile sehr klein sind, ohne einen Taschenrechner/ PC wäre man hier "aufgeschmissen".

Dabei war das ja erst der Anfang des Aufaddierens. Der b-Anteil von KdG für Goethe (Stand 1954) ist insgesamt zu berechnen:

$$
b=1*\frac{1}{2^{30}}+30*\frac{1}{2^{31}}+180*\frac{1}{2^{32}}+474*\frac{1}{2^{33}}+641*\frac{1}{2^{34}}+623*\frac{1}{2^{35}}+362*\frac{1}{2^{36}}+161*\frac{1}{2^{37}}+55*\frac{1}{2^{38}}+8*\frac{1}{2^{39}}
$$

Diese Berechnung setzte ich auf den folgenden Seiten im Querformat fort:

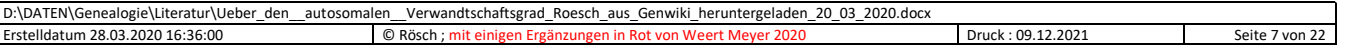

$$
b = 1 * \frac{1}{2^{30}} + 30 * \frac{1}{2^{31}} + 180 * \frac{1}{2^{32}} + 474 * \frac{1}{2^{33}} + 641 * \frac{1}{2^{34}} + 623 * \frac{1}{2^{35}} + 362 * \frac{1}{2^{36}} + 161 * \frac{1}{2^{37}} + 55 * \frac{1}{2^{38}} + 8 * \frac{1}{2^{39}}
$$
  

$$
b = \frac{1}{2^{30}} + \frac{30}{2^{31}} + \frac{180}{2^{32}} + \frac{474}{2^{33}} + \frac{641}{2^{34}} + \frac{623}{2^{35}} + \frac{362}{2^{35}} + \frac{161}{2^{37}} + \frac{55}{2^{38}} + \frac{8}{2^{39}}
$$

jetzt schreibe ich **jeden Zähler** als Summe von Zweier-Potenzen, z.B.: 180 = (10110100)<sub>2</sub>=1\*2<sup>7</sup>+0\*2<sup>6</sup>+1\*2<sup>5</sup>+1\*2<sup>4</sup>+0\*2<sup>3</sup>+1\*2<sup>2</sup>+0\*2<sup>1</sup>+0\*2<sup>0</sup>=2<sup>7+25+24+2<sup>2</sup> für alle übrigen Zähler entsprechend durchgeführt:</sup>

$$
b = \frac{1}{2^{30}} + \frac{2^{4} + 2^{3} + 2^{2} + 2^{1}}{2^{31}} + \frac{2^{7} + 2^{5} + 2^{4} + 2^{2}}{2^{32}} + \frac{2^{8} + 2^{7} + 2^{6} + 2^{4} + 2^{3} + 2^{1}}{2^{33}} + \frac{2^{9} + 2^{7} + 1}{2^{34}} + \frac{2^{9} + 2^{6} + 2^{5} + 2^{3} + 2^{1} + 1}{2^{35}} + \frac{2^{8} + 2^{6} + 2^{5} + 2^{3} + 2^{1}}{2^{36}} + \frac{2^{7} + 2^{5} + 1}{2^{37}} + \frac{2^{5} + 2^{4} + 2^{2} + 2^{1} + 1}{2^{38}} + \frac{2^{3} + 2^{5} + 2^{3} + 2^{1}}{2^{38}} + \frac{2^{3} + 2^{5} + 2^{3} + 2^{1}}{2^{38
$$

jetzt die Brüche trennen,

$$
b = \frac{1}{2^{30}} + \frac{2^4}{2^{31}} + \frac{2^3}{2^{31}} + \frac{2^2}{2^{31}} + \frac{2^1}{2^{31}} + \frac{2^7}{2^{32}} + \frac{2^5}{2^{32}} + \frac{2^4}{2^{32}} + \frac{2^2}{2^{32}} + \frac{2^8}{2^{33}} + \frac{2^7}{2^{33}} + \frac{2^4}{2^{33}} + \frac{2^4}{2^{33}} + \frac{2^4}{2^{33}} + \frac{2^4}{2^{33}} + \frac{2^3}{2^{33}} + \frac{2^4}{2^{33}} + \frac{2^3}{2^{34}} + \frac{2^7}{2^{34}} + \frac{2^7}{2^{34}} + \frac{1}{2^{34}} + \frac{2^9}{2^{35}} + \frac{2^8}{2^{35}} + \frac{2^5}{2^{35}} + \frac{2^5}{2^{35}} + \frac{2^2}{2^{35}} + \frac{2^4}{2^{35}} + \frac{2^5}{2^{35}} + \frac{2^4}{2^{35}} + \frac{2^5}{2^{35}} + \frac{2^4}{2^{35}} + \frac{2^2}{2^{35}} + \frac{2^4}{2^{35}} + \frac{2^2}{2^{35}} + \frac{2^4}{2^{35}} + \frac{2^2}{2^{35}} + \frac{2^4}{2^{35}} + \frac{2^2}{2^{35}} + \frac{2^4}{2^{35}} + \frac{2^2}{2^{35}} + \frac{2^4}{2^{35}} + \frac{2^3}{2^{35}} + \frac{2^2}{2^{35}} + \frac{2^3}{2^{35}} + \frac{2^5}{2^{35}} + \frac{2^6}{2^{35}} + \frac{2^5}{2^{35}} + \frac{2^5}{2^{35}} + \frac{2^5}{2^{35}} + \frac{2^5}{2^{35}} + \frac{2^5}{2^{35}} + \frac{2^5}{2^{35}} + \frac{2^5}{2^{35}} + \frac{2^5}{2^{35}} + \frac{2^5}{2^{35}} + \frac{2^5}{2^{35}} + \frac{2^5}{2^{35}} + \frac{2^5}{2^{35}} + \frac{2^5}{
$$

dann kürzen... Beispiel: Potenzgesetz  $\frac{2^4}{2^3}$ 

dann kürzen... Beispiel: Potenzgesetz  $\frac{2^4}{2^{31}} = 2^{4-31} = 2^{-27} = \frac{1}{2^{4\cdot 27}}$ ;<br>es verbleiben lauter Stammbrüche (Zähler alle Eins; zusätzlich im Besonderen hier alle Nenner stets Potenzen von 2), die nun noch zusamm

$$
b = \frac{1}{2^{30}} + \frac{1}{2^{27}} + \frac{1}{2^{38}} + \frac{1}{2^{29}} + \frac{1}{2^{30}} + \frac{1}{2^{25}} + \frac{1}{2^{27}} + \frac{1}{2^{30}} + \frac{1}{2^{25}} + \frac{1}{2^{26}} + \frac{1}{2^{27}} + \frac{1}{2^{29}} + \frac{1}{2^{29}} + \frac{1}{2^{29}} + \frac{1}{2^{30}} + \frac{1}{2^{32}} + \frac{1}{2^{25}} + \frac{1}{2^{25}} + \frac{1}{2^{25}} + \frac{1}{2^{25}} + \frac{1}{2^{26}} + \frac{1}{2^{26}} + \frac{1}{2^{27}} + \frac{1}{2^{28}} + \frac{1}{2^{29}} + \frac{1}{2^{29}} + \frac{1}{2^{29}} + \frac{1}{2^{29}} + \frac{1}{2^{29}} + \frac{1}{2^{20}} + \frac{1}{2^{20}} + \frac{1}{2^{23}} + \frac{1}{2^{34}} + \frac{1}{2^{35}} + \frac{1}{2^{36}} + \frac{1}{2^{37}} + \frac{1}{2^{38}} + \frac{1}{2^{38}} + \frac{1}{2^{38}} + \frac{1}{2^{36}} + \frac{1}{2^{37}} + \frac{1}{2^{38}} + \frac{1}{2^{38
$$

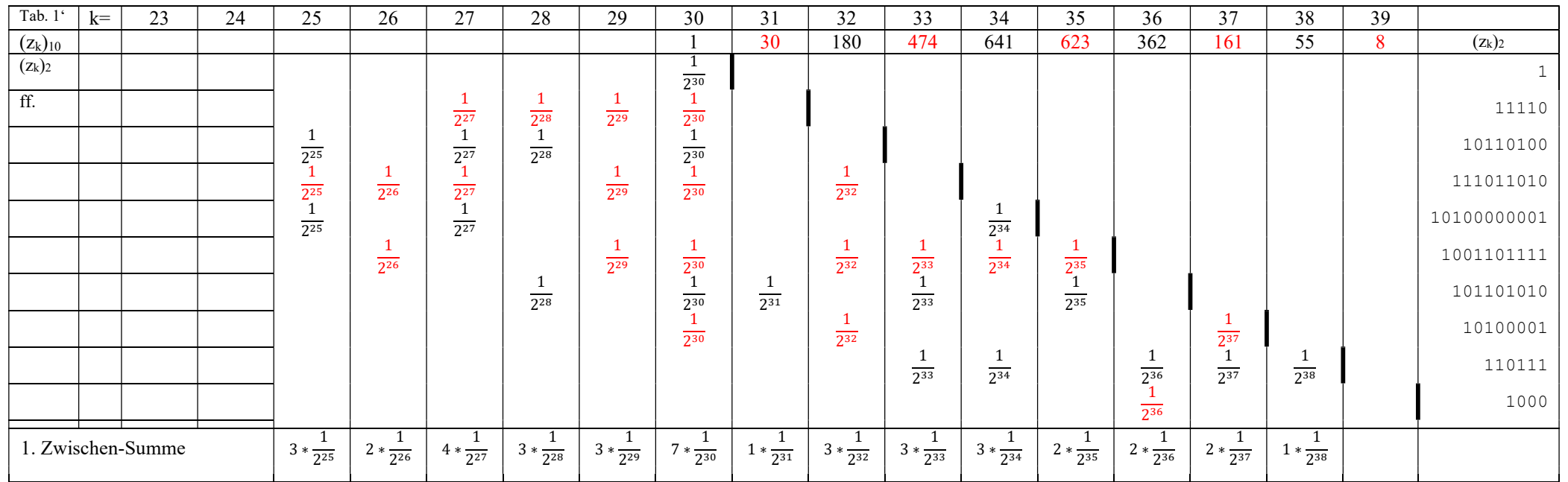

rechtsbündig ab hier die  $(z_k)_2$  Wertanteile eintragen →

Diese 1 Zwischensumme fasse ich auf der nächsten Seite weiter zusammen:

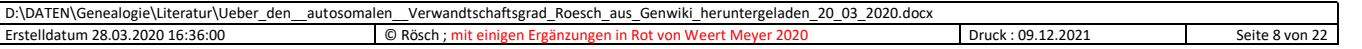

Fortsetzung der Berechnung von der vorherigen Seite:

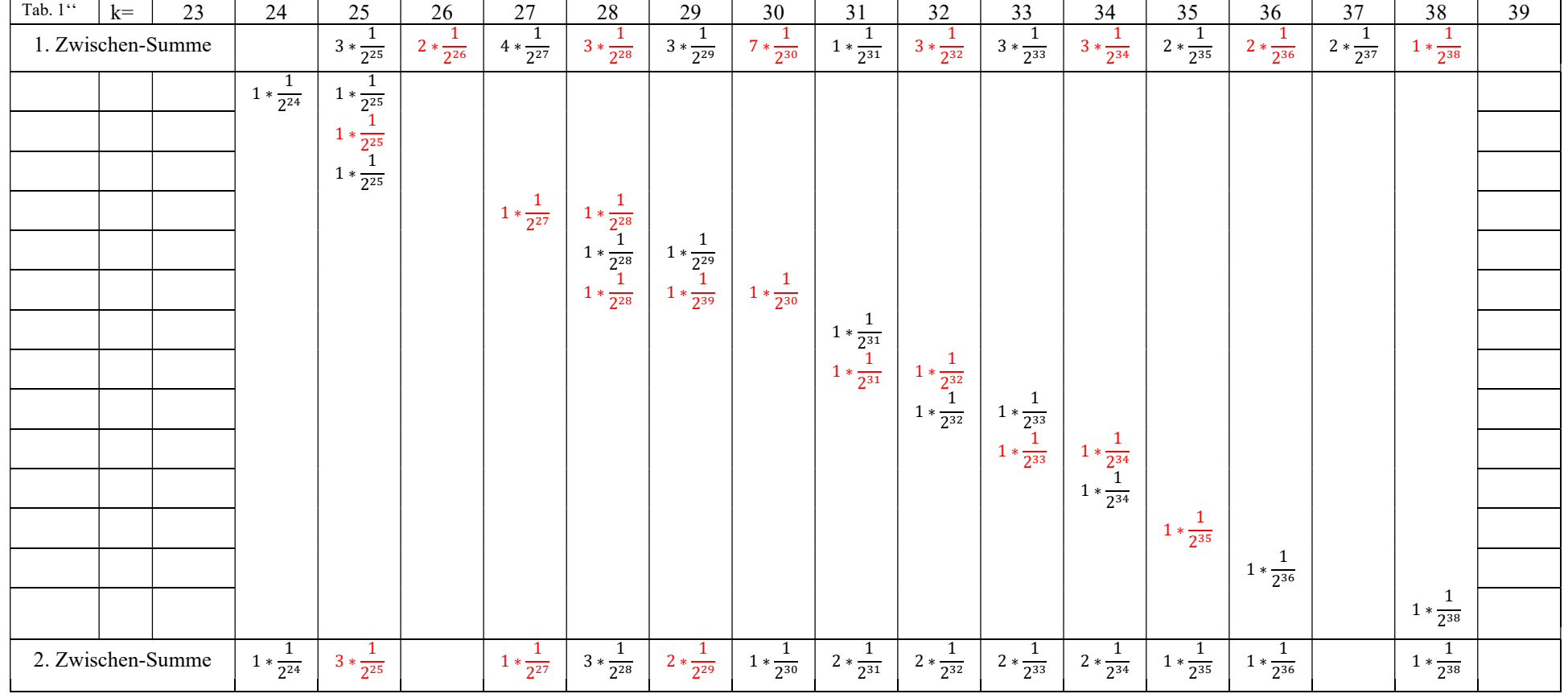

Weiter auf der nächsten Seite:

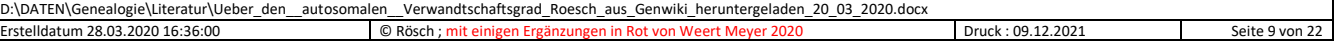

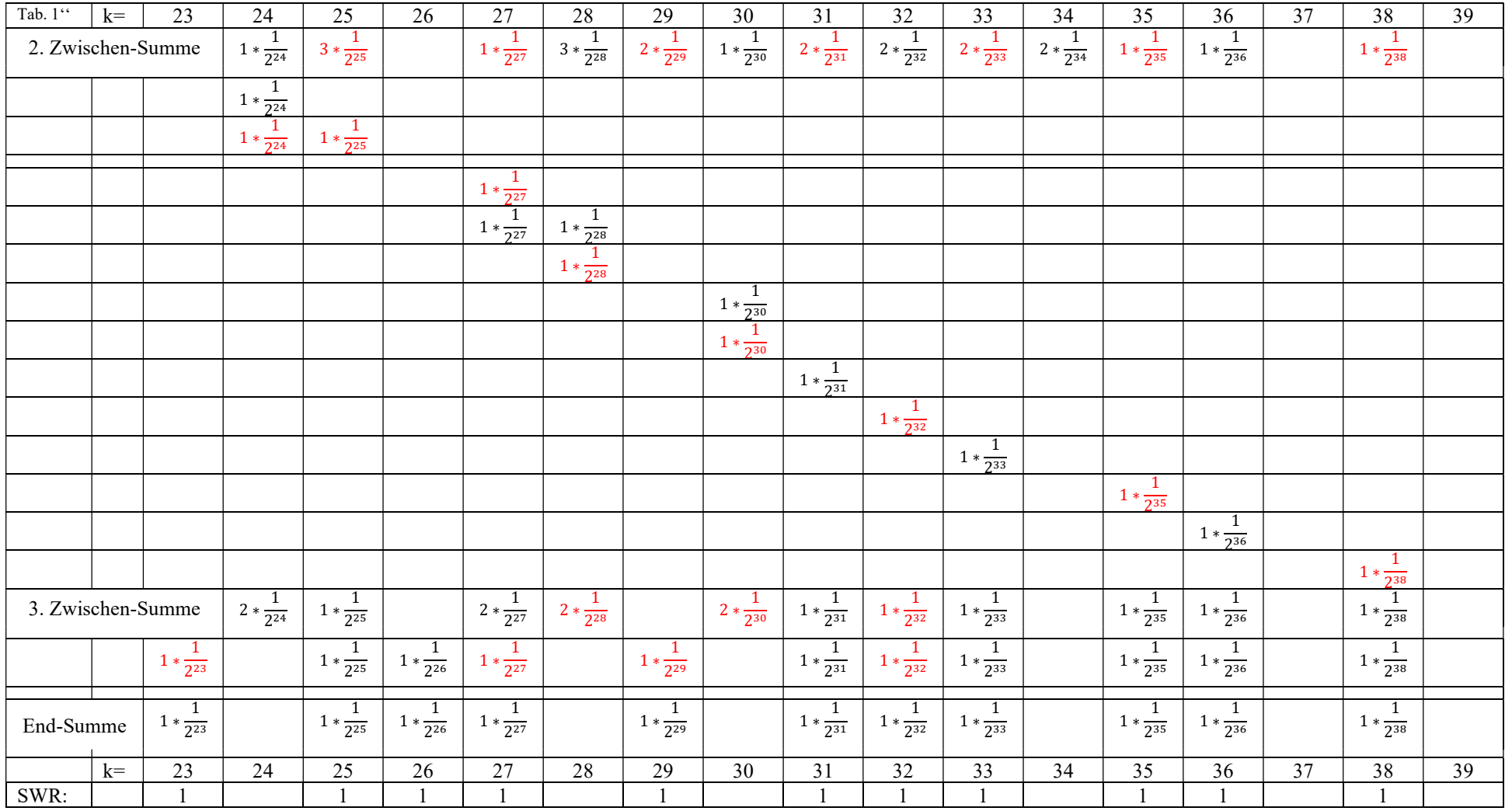

Um wie vieles bequemer und weniger mühsam ist da die Methode Rösch gemäß Tab. 1. Ich bin mir sicher, dass Rösch dies sicher auch einmal für sich selbst wie ich zu Papier gebracht hat!!

**Fazit:** 
$$
b = \frac{1}{2^{30}} + \frac{30}{2^{31}} + \frac{180}{2^{32}} + \frac{474}{2^{33}} + \frac{641}{2^{35}} + \frac{623}{2^{35}} + \frac{362}{2^{35}} + \frac{161}{2^{35}} + \frac{55}{2^{39}} + \frac{8}{2^{39}} = \frac{1}{2^{23}} + \frac{1}{2^{25}} + \frac{1}{2^{26}} + \frac{1}{2^{27}} + \frac{1}{2^{29}} + \frac{1}{2^{31}} + \frac{1}{2^{32}} + \frac{1}{2^{35}} + \frac{1}{2^{36}} + \frac{1}{2^{38}} + \frac{1}{2^{38}} + \frac{
$$

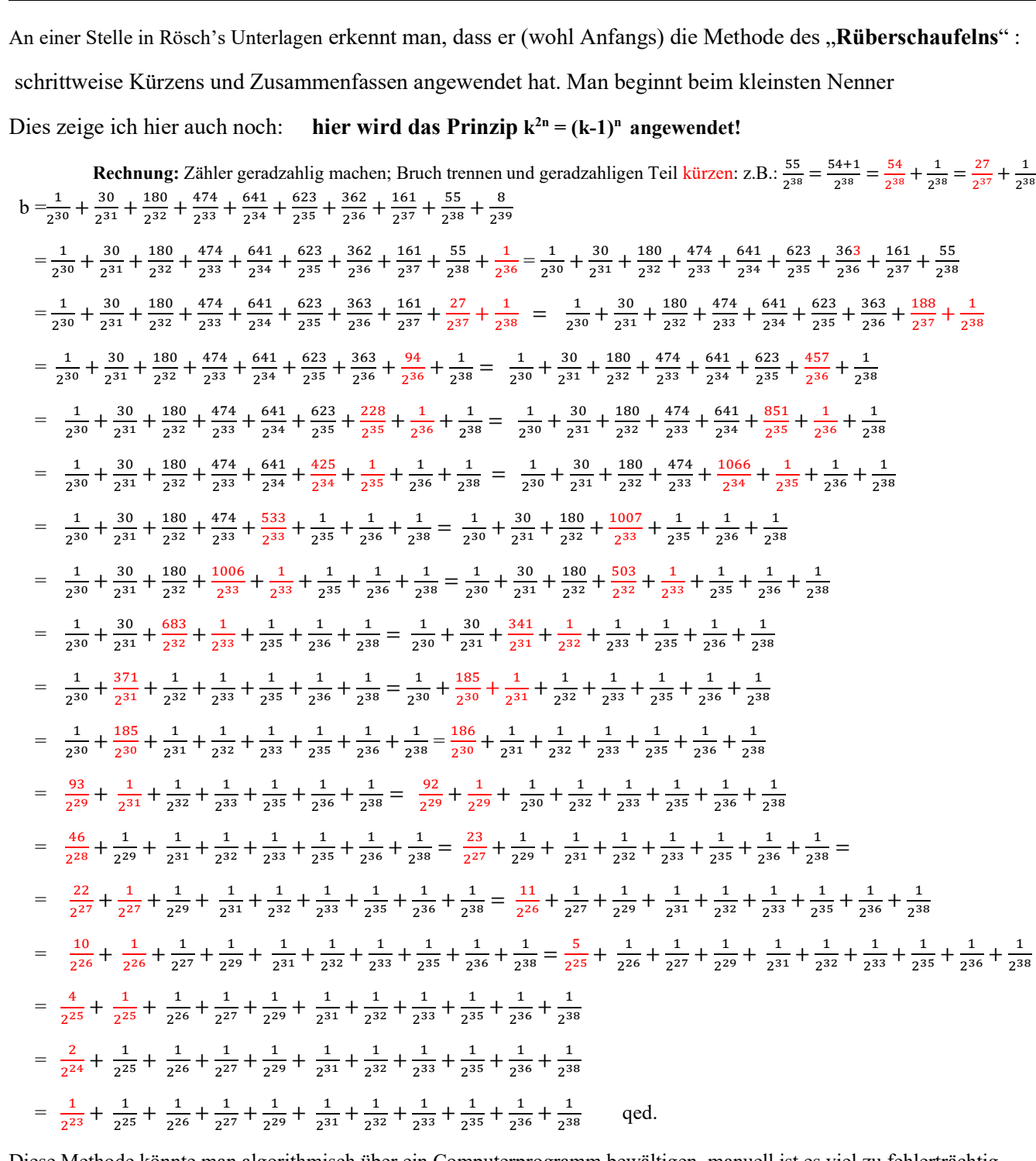

Erstelldatum 28.03.2020 16:36:00 © Rösch ; mit einigen Ergänzungen in Rot von Weert Meyer 2020 Druck : 09.12.2021 Seite 10 von 22

D:\DATEN\Genealogie\Literatur\Ueber\_den\_\_autosomalen\_\_Verwandtschaftsgrad\_Roesch\_aus\_Genwiki\_heruntergeladen\_20\_03\_2020.docx

Diese Methode könnte man algorithmisch über ein Computerprogramm bewältigen, manuell ist es viel zu fehlerträchtig.

Auch ist der Schreibaufwand enorm, wenn man konsequent arbeitet.

Wenn man manuell arbeitet, ist das Verfahren nach Rösch wie in Tabelle 1 gezeigt, klar überlegen

Es ist dem Prinzip des "Rüberschafelns" eindeutig vorzuziehen!

#### Die Forscherarbeit geht weiter und der Kenntnisstand der Ahnen Goethe's ist im Jahre 2020 diese:

Karl der Große kommt mindestens  $z = 105569$  mal auf Goethe's AT auf.

kleinste Kekule-Nummer v: 1 015 036 640

 $b = \frac{1634935441}{562949953421312} \approx 0,00002904$  mit g'b = 18,39 und gbs = 36,34

und dem "Spektrum" gb mit

 $g_{\rm b} = 29330^{43}31^{314}32^{1593}33^{5369}34^{11510}35^{18236}36^{21257}37^{19000}38^{13506}39^{7956}40^{3968}41^{1610}42^{762}43^{308}44^{105}45^{20}46^{5}47^{1}48^{2}49^{1}$ 

## Es folgen jetzt handschriftliche Ausarbeitungen vom Autor Siegfried Rösch selbst:

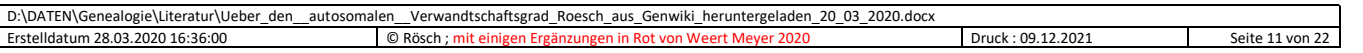

Die nachfolgenden Seiten stellte freundlicher Weise Herr Arndt Richter, München aus dem Nachlass Rösch zur Verfügung. Sie sollen einen kleinen Einblick in die Rösch's Arbeitsweise geben. Vgl. Seite 4: Rösch's Berechnung des g'b Isenburg - CM

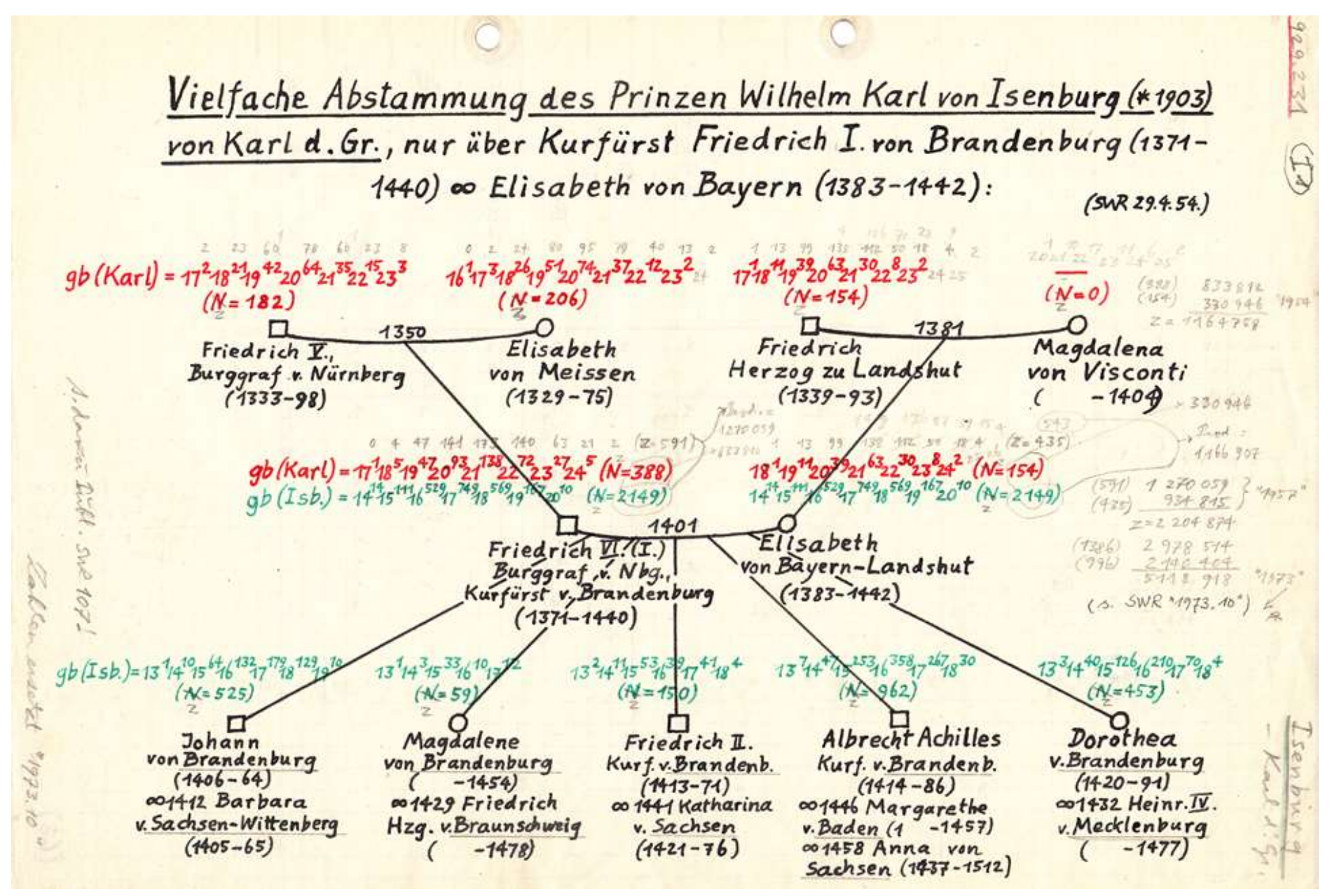

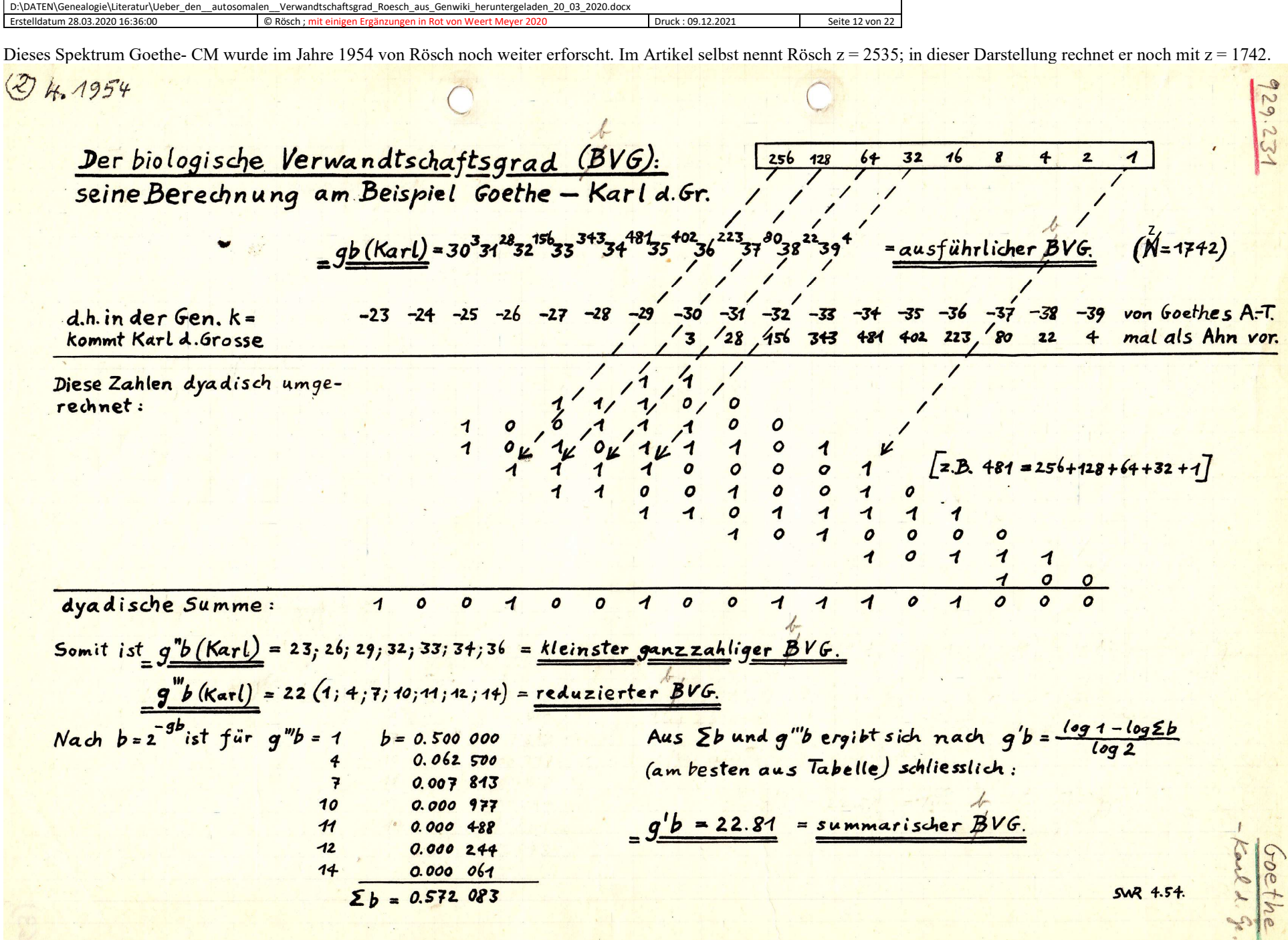

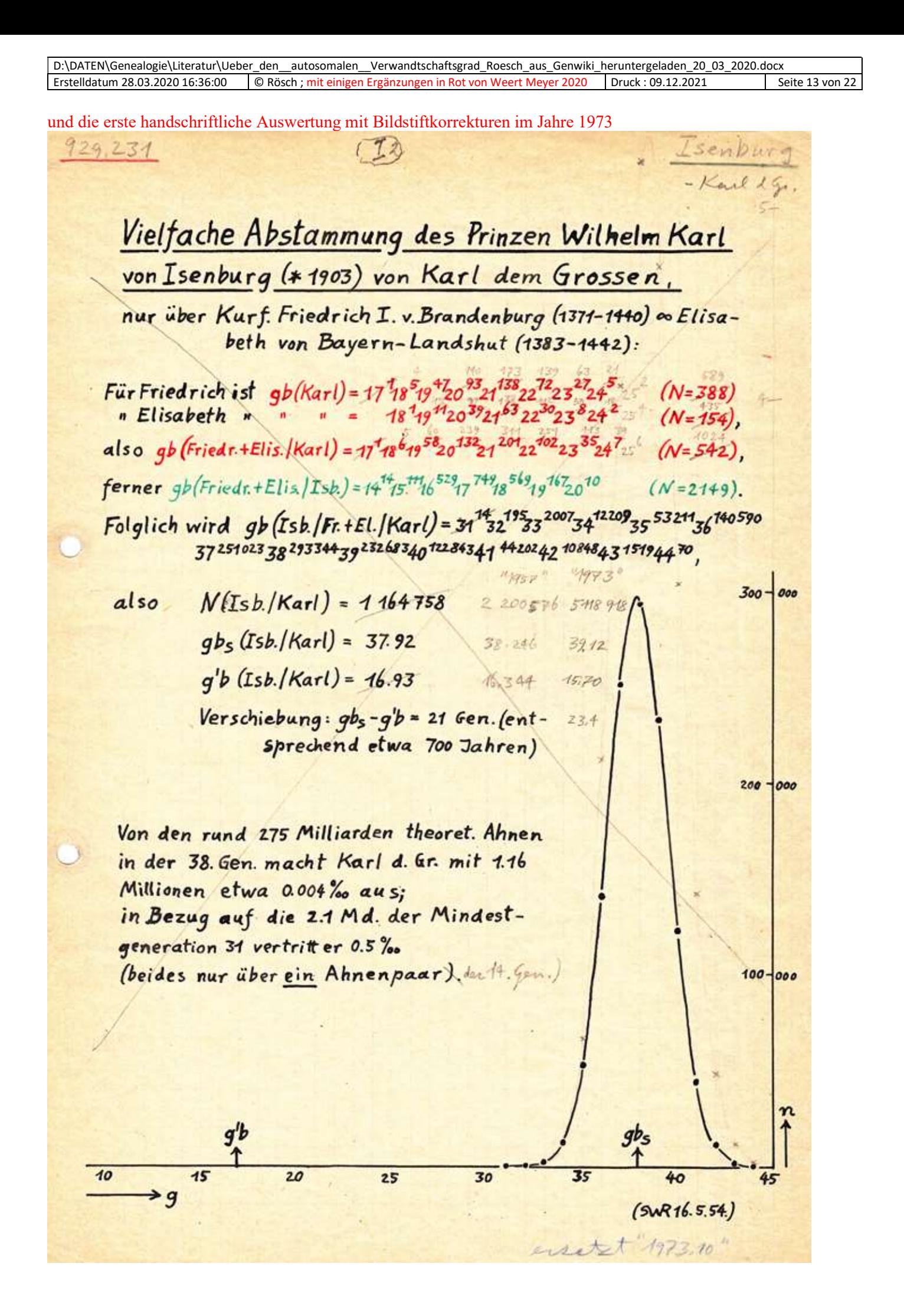

D:\DATEN\Genealogie\Literatur\Ueber\_den\_\_autosomalen\_\_Verwandtschaftsgrad\_Roesch\_aus\_Genwiki\_heruntergeladen\_20\_03\_2020.docx Erstelldatum 28.03.2020 16:36:00 © Rösch ; mit einigen Ergänzungen in Rot von Weert Meyer 2020 Druck : 09.12.2021 Seite 14 von 22

#### Neuberechnung 1973 ; in der ersten Hälfte zählt Rösch das Spektrum neu aus;

in der unteren Hälfte das "Rüberschaufeln" gemäß  $k^{2n} = (k-1)^n$  in die nächst kleinere Generation: vgl. Seite 10

 $(I3)$ 929.231 Isenbürg<br>(Vorged xa Kail d. gr.)<br>Stand "1973.10" abstramming ibe Fired J., Kfot. r. Seanden-<br>bürg, a Elisabeth r. Sayen-Sandshüt: Jerem gt (CM) ist (s. 71. Sin. I, 61 in. I, 27):<br>Ein. 18 79 4920 102 21 320 22 349 23 243 24 145 25 65 26 22 22 4 282  $(z(k)) = 13863$ 工. Exis. 18 19 120 21 22 23 171 24 112 25 48 26 19 27 6 28 2  $4 = 976$ 顶. The gb (20) ist nach wie von  $z(t_3)=2149$ π.  $\overline{x}$  4<sup>41</sup>15<sup>24</sup>16<sup>529</sup>17<sup>749</sup>18<sup>569</sup>19<sup>167</sup>20<sup>10</sup><br>Elis, 14<sup>21</sup>15<sup>24</sup>16<sup>529</sup>17<sup>749</sup>18<sup>369</sup>29<sup>167</sup>20<sup>10</sup>  $\overline{\underline{W}}$  $=2149$  $\begin{array}{rcl} \text{Lin 16.} \text{at also} & q\& \text{(CM)} = \\ (\text{V} = \text{I} + \text{II} = 18\frac{b_{19}b_{20}m_{21}m_{12}b_{12}m_{23}m_{14}m_{24}m_{25}m_{26}m_{21}m_{23}m_{24}m_{25}m_{26}m_{27}m_{28}m_{29}m_{20}m_{21}m_{22}m_{23}m_{24}m_{25}m_{26}m_{27}m_{28}m_{20}m_{21}m_{22}m_{23}m_{24}m_{$  $\frac{\sqrt{41}}{\sqrt{41}} = \frac{18^{6}19^{62}2^{915}21^{541}2^{619}3^{414}4^{252}25^{115}21^{44}27^{19}28^{4}} = 96/(6M) - \frac{2}{36}(6M) - \frac{2382}{2582}$ <br>  $\frac{174 \text{ }\frac{\text{m}}{\text{m}}}{\text{m}} = \frac{18^{6}19^{62}2^{915}3^{23}4^{440}3^{25}7^{824}4^{257}2^{157}2^{3578}3^{158}2^{5$ 3860396204031504154104261923414044257045113044410471004845  $96 (CM)$  $=32^{84}33^{153}+144635^{7/3371}36^{285204}37^{632\,107}88^{771861}1073800_{6}304864_{14}601310_{42}329053_{43}14779345^{454576}16663$ 464356477684840  $Z(CM) = 518918$   $(= 2978514 + 2140404) = (2149 \times 1386 + 2149 \times 996)$  $+1$  $k = 36$  37  $38$  $39$ 40  $142$  $143 + 44 + 45$  $46$  47 4.2 10607391554070 1836323 1728925 1310250 810773 172926 179776 63895 19038 4750  $20.$ **7.82**  $\vert$  1  $\overline{1}$  $\circ$  $\overline{\mathcal{A}}$  $\circ$  $\circ$  $\circ$  $\overline{1}$  $\ddot{o}$  $\Omega$  $\frac{1}{2}$ 16 17 18 19 20 21 22 23 24 25 26 27 28 29 30 31  $\begin{array}{c|c|c|c|c|c} \n \underline{33} & 34 & 35 \\
 \hline\n 4534 & 7446 & 79531 \\
 \hline\n 7783 & 30540 & 79531\n \end{array}$ . 33  $32$  $12491937815731563012612523504640092201351304$  $-84$  $\begin{array}{|c|c|c|c|c|c|c|c|} \hline & 34 & 4534 & 74416 & 79531 \\ \hline 30651 & 359733 & 305400 & 530369 \\ \hline 30742 & 764347 & 343566 & 30369 \\ \hline \end{array}$  $\frac{100051}{90742}$  $100111011$  $|0|$  $q''1 = 15(1; 4; 5; 6; 9; 1; 1; 12; 15; 16; 18; 24; 23; 24; 26; 29)$ .  $84$  $94$  = 34<br> $94$  = 34<br> $94$  = 39.12  $30682$  $2' + (CM) - 15.70$  $.594$ 73398  $.021$  $3193244$  $482$  $9^{6}$  - g' k = 23.42  $1426020$  $.244$  $3797454$  $.031$  $8030228$  $.015$  $.994$  $615732$  $0.12 - 100 - 10$  $619572$ 588 12  $888$  $14$  $SNR$  "1973.10"  $65340$  $-12288$  16 41567952  $:578918 = 8.1204567$ 

D:\DATEN\Genealogie\Literatur\Ueber\_den\_\_autosomalen\_\_Verwandtschaftsgrad\_Roesch\_aus\_Genwiki\_heruntergeladen\_20\_03\_2020.docx Erstelldatum 28.03.2020 16:36:00 © Rösch ; mit einigen Ergänzungen in Rot von Weert Meyer 2020 Druck : 09.12.2021 Seite 15 von 22

Ottheinrich-Teppich 1 929.22: 929.7 Wittelsb. Ottheinich v. d. Ofalz Nach der Neuxählung vom "1966.08" ergibt sich sein<br>CMD-spektrum (Caroli-Magni-dessendere) aus unstehender Analyse zu  $q''$ k = 12;13;17;23;2b;27;28;29;31, g" 1 = 11 (1; 2; 6; 12; 15; 16; 17; 18; 20) und made der Iobelle g'b = 11.38  $z\bar{u}$  b<sup>m</sup>=  $(0.765928)$  $g f_3 \cong 27.2$  (and Kurve geschätzt) Fier 0.- X's Eltern argibt die gleiche Rechnung: Rignalt:  $q''k = 12; 13; 15; 17; 18; 20; 23; 24; 25; 26; 29; 30; 31$  $g''$   $k = 11 (1; 2; 4; 6; 7; 9; 12; 13; 14; 15; 18; 19; 20)$  $9^{16}$  = 11.26  $k^{"'} = (0.838356)$ 

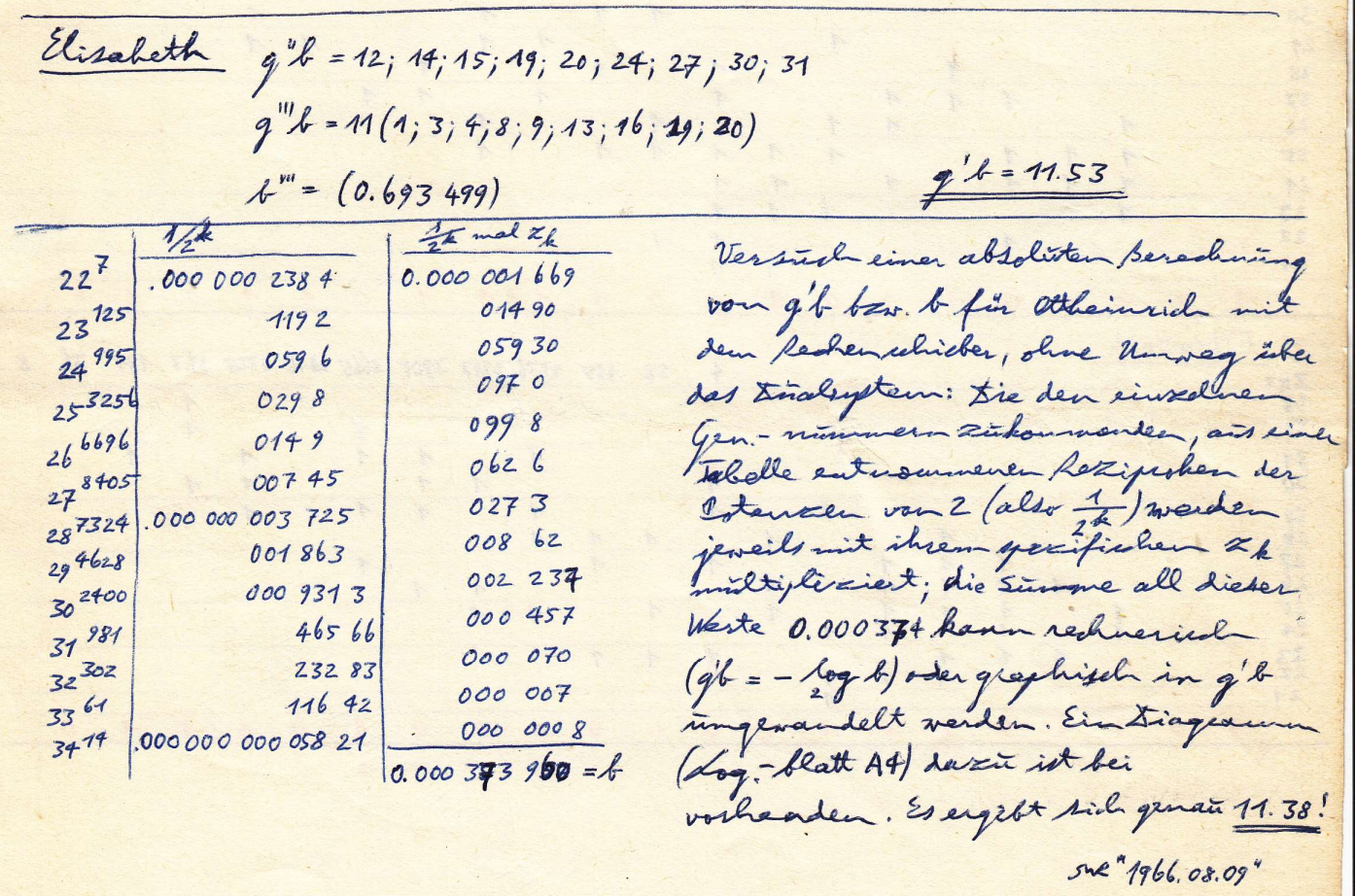

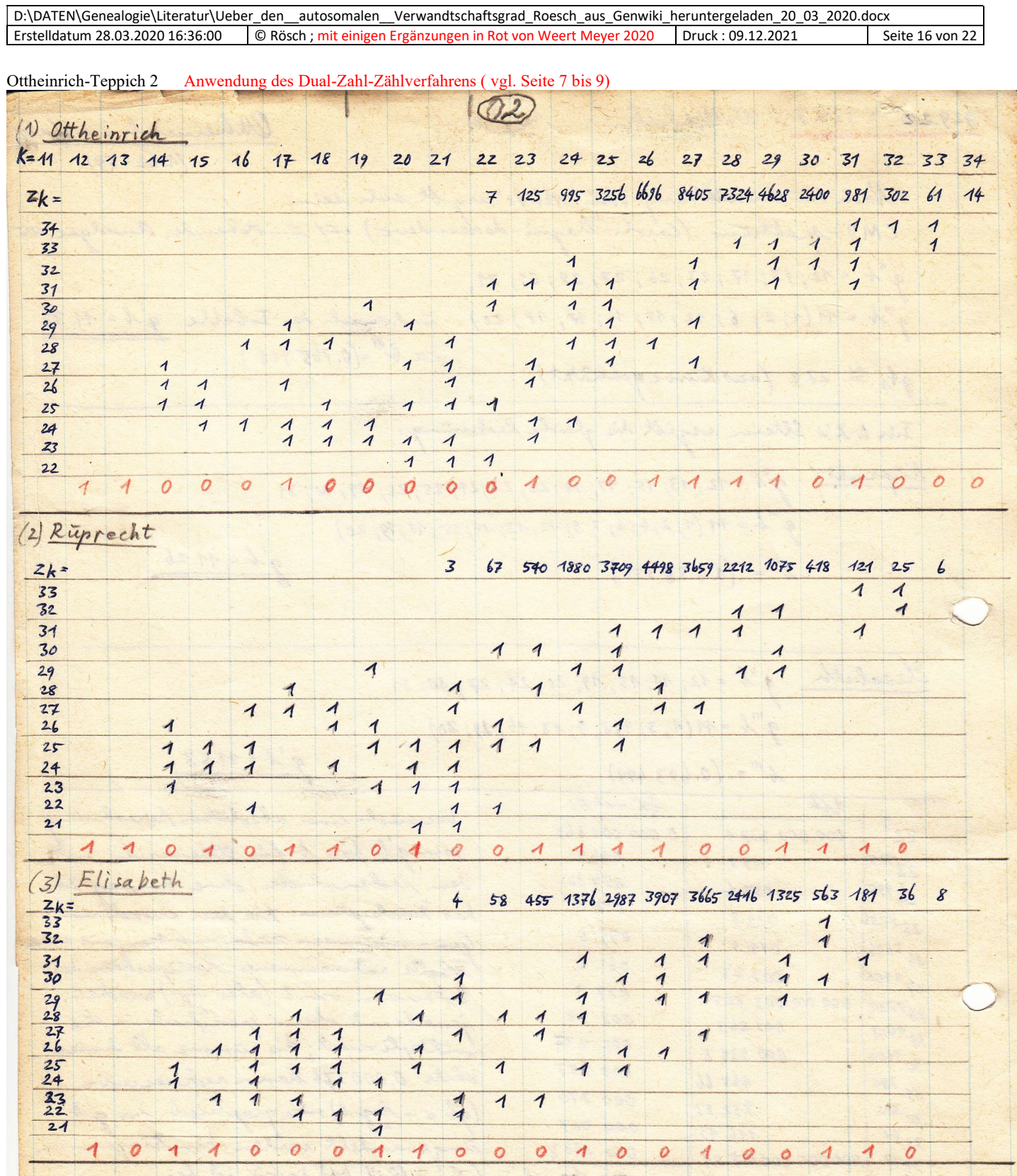

D:\DATEN\Genealogie\Literatur\Ueber\_den\_\_autosomalen\_\_Verwandtschaftsgrad\_Roesch\_aus\_Genwiki\_heruntergeladen\_20\_03\_2020.docx Erstelldatum 28.03.2020 16:36:00 © Rösch ; mit einigen Ergänzungen in Rot von Weert Meyer 2020 Druck : 09.12.2021 Seite 17 von 22

Ottheinrich 3

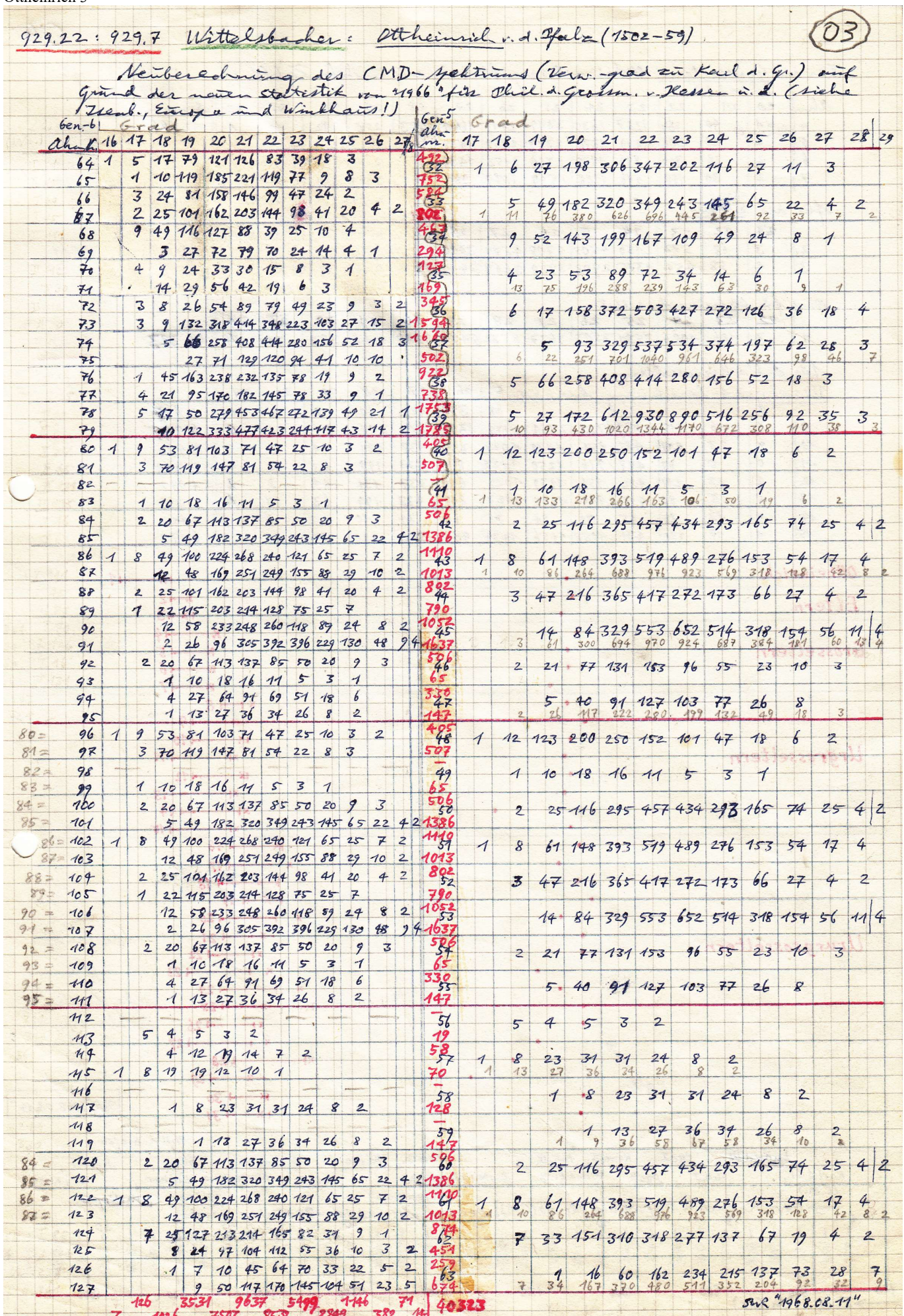

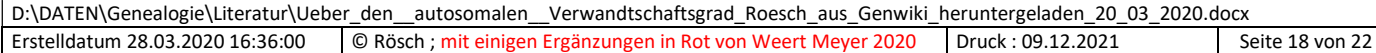

#### Ottheinrich 4

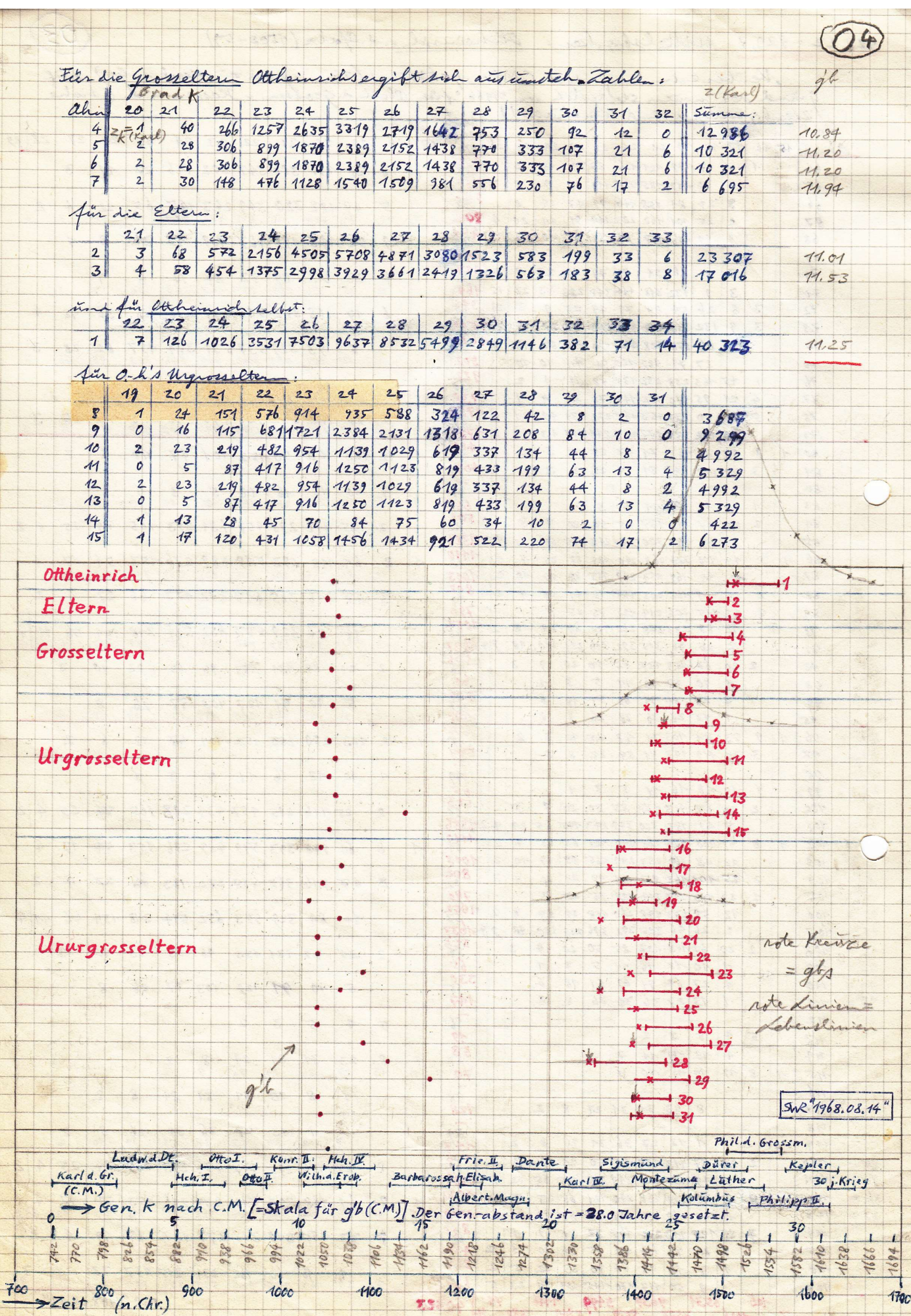

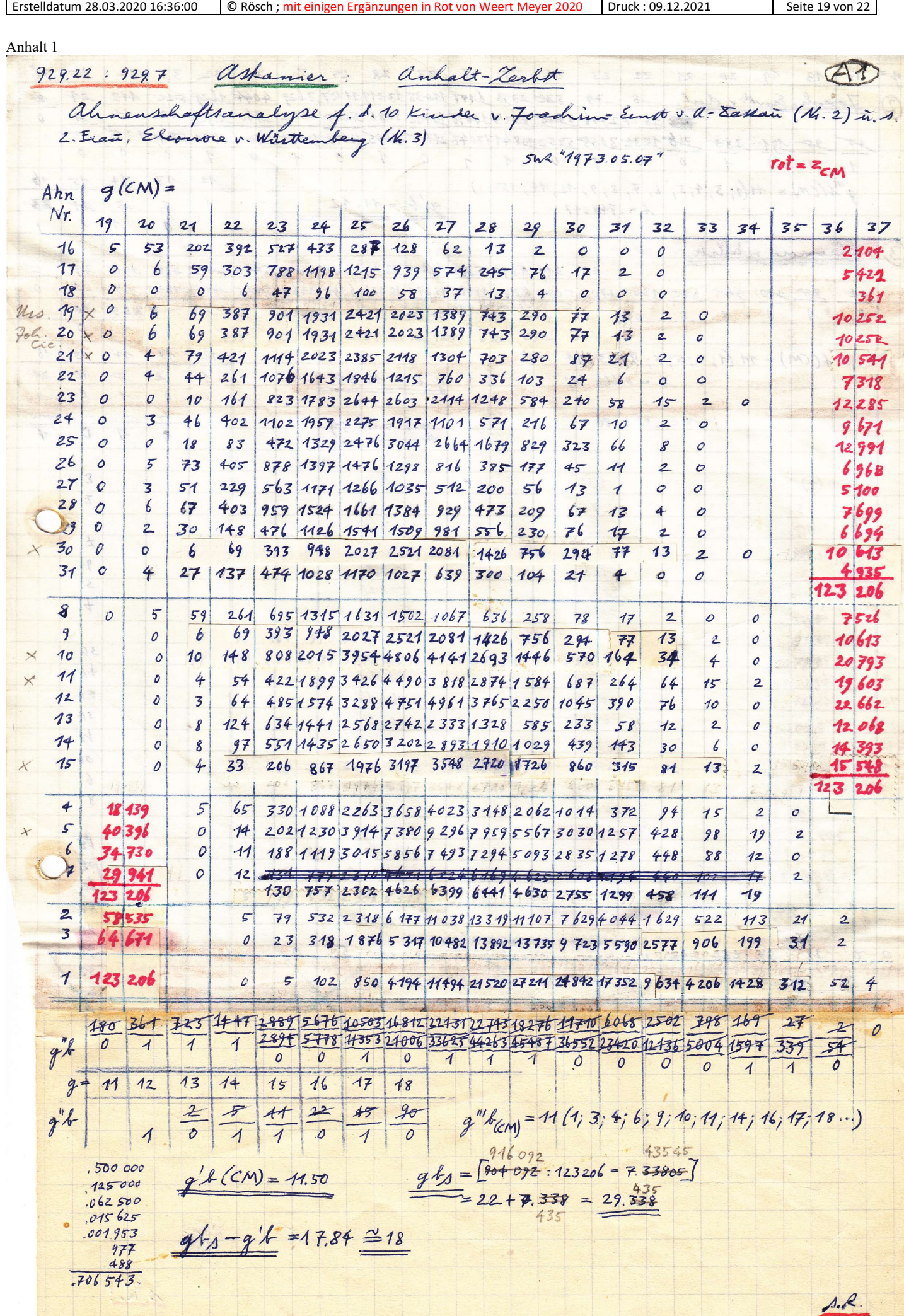

D:\DATEN\Genealogie\Literatur\Ueber\_den\_\_autosomalen\_\_Verwandtschaftsgrad\_Roesch\_aus\_Genwiki\_heruntergeladen\_20\_03\_2020.docx

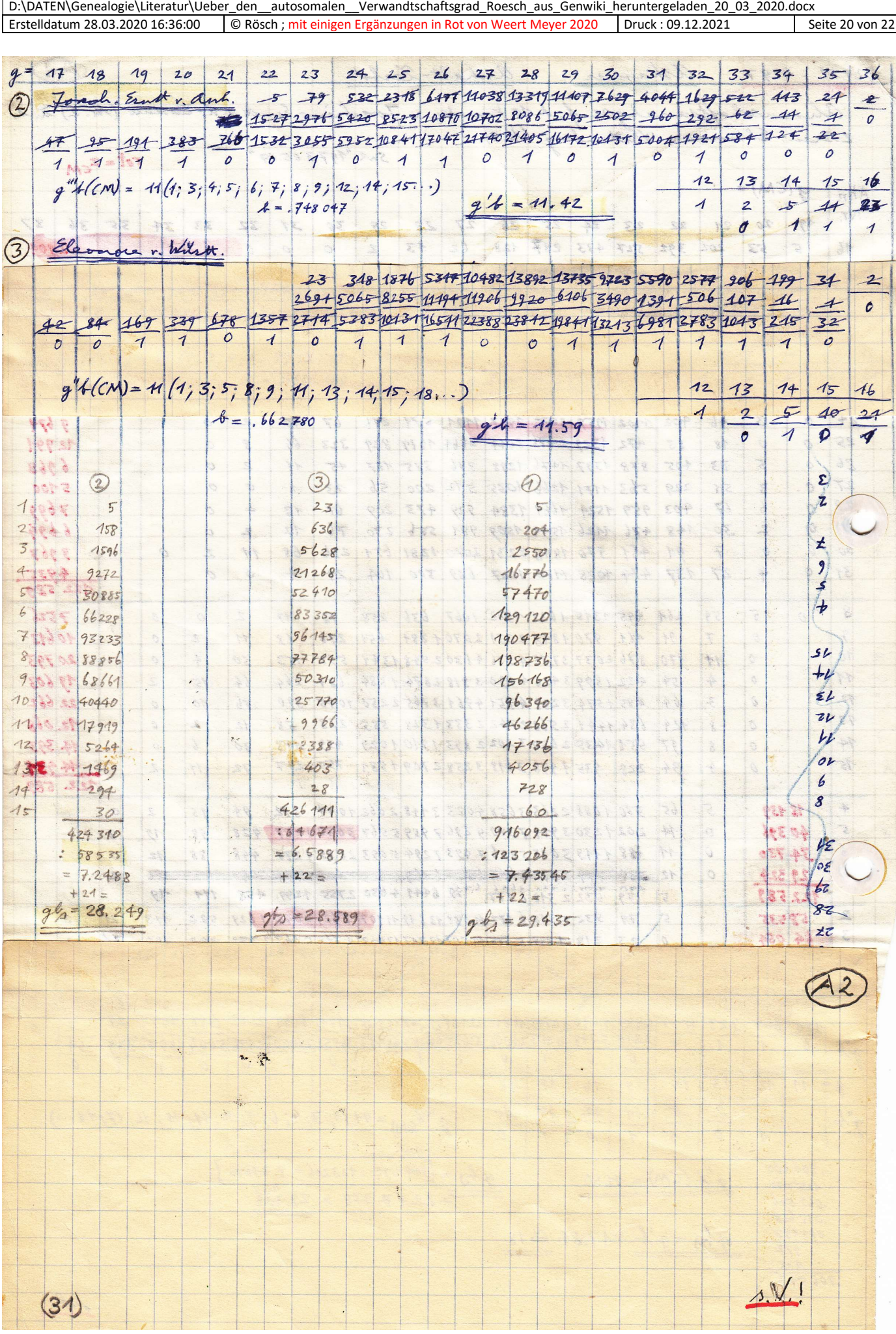

D:\DATEN\Genealogie\Literatur\Ueber\_den\_\_autosomalen\_\_Verwandtschaftsgrad\_Roesch\_aus\_Genwiki\_heruntergeladen\_20\_03\_2020.docx Erstelldatum 28.03.2020 16:36:00 © Rösch ; mit einigen Ergänzungen in Rot von Weert Meyer 2020 Druck : 09.12.2021 Seite 21 von 22

m. J. E. le. (I bolb2)

Winkhaus: Ergänzung von CM-Spektren handschriftlich in grüner Schrift

#### 379

#### von Zollern<sup>\*</sup>

- **Margarete, \* 29. 9. 1511, † nach 1577,**  $\odot$  **1. Ehe 23. 1. 1530 Georg I. Herzog von Pommern-Wolgast,**  $\odot$  **2. Ehe Dessau 15. 2. 1534 Johann II. Fürst von Anhalt-Zerbst,**  $\odot$  **3. Ehe 1553 Hans Jonas von Goltz, † nach** 1566, Reihe Anhalt-Zerbst 5.
- Joachim I. Nestor, \* 21. 2. 1484, † Spandau 11. 7. 1535, Kurfürst von Brandenburg 1499,  $\bigcirc$  Stendal 10. 4. 1502 Elisabeth von Dänemark, Reihe Oldenburg 6.×  $\epsilon$
- Johann Cicero, (aus erster Ehe), \* 2, 8, 1455, † 9, 1, 1499, Kurfürst von Brandenburg 1486,  $\bigcirc$  25, 8, 1476 Margarete von Sachsen, Reihe Sachsen-Wettiner 9ab. Schwester aus 1. Ehe ist:
- 7a. Ursula von Brandenburg, \* 25. 9. 1450, † Breslau<br>25. 11. 1508,  $\bigcirc$  Sagan 10. 2. 1467 Heinrich I. Herzog<br>von Münsterberg, Reihe Münsterberg-Kunstatt 7.<br>Stiefgeschwister aus 2. Ehe sind:
- 7b. Friedrich der Alte, 1460—1536 Markgraf von Brandenburg zu Ansbach-Bayreuth, Reihe Zollern-Ansbach 6.
- 7c. Anastasia von Brandenburg, \* 17. 3. 1478, † 4. 7. 1534,  $\bigcirc$  17. 2. 1500 Wilhelm VII. von Henneberg-Schleusingen, Reihe Henneberg-Schleusingen 6.
- singen, **Achie Heinteberg-Schleisingen** 6.<br> **Abrecht Achilles**, \* 24. 11. 1414, † Neukölln 11. 3. 1486,<br> **Kurfürst von Brandenburg 1470,**  $\odot$  **1. Ehe 1446**<br> **Margarete von Baden, Reihe Baden 8,**  $\odot$  **2. Ehe 12. 11. 1458 A** Geschwister sind:
- 8a. Johann Alchimist, \* 1406, † 16. 11. 1464, verzichtete auf die Kurfürstenwürde,  $\bigcirc$  1412 Barbara von Sachsen-Wittenberg, Reihe Sachsen-Wittenberg 8. Aus dieser Ehe stammt:
- Saa. Dorothea, \* 1430, † Sonderburg 10. 11. 1495,  $\Box$  Roskilde,  $\Diamond$  T. Ehe 12. 9. 1445 Christof III. König von Dänemark, \* 16. 2. 1418, † 6. 1. 1448,  $\Diamond$  2. Ehe Kopenhagen 26. 10. 1449 Christian I. König von Dänemark,
- 
- **Example 10 Magdiena von Braunschweig-**<br> **85.** Magdiena von Braunschweig-<br>  $\bigcirc$  8. 7. 1429 Friedrich Herzog von Braunschweig-<br>
Lüneburg, Reihe Braunschweig-Lüneburg I. 8.<br> **9.** Friedrich VI. (I.), \* vor 26. 11. 1371, † 2 1417 Kurfürst (I.) von Brandenburg,  $\infty$  18. 9. 1401<br>Elisabeth von Bayern-Landshut, Reihe Bayern-Landshut 9.
- Schwestern sind:
- 9a. Beatrix von Nürnberg, † 10. 6. 1414, © 4. 3. 1375 Albrecht III. Herzog von Österreich, Reihe Habsburg 10.
- 
- 9b. Margarete von Nürnberg, \* um 1163, † Gudensberg<br>15. 1. 1406,  $\odot$  Kulmbach 15. 10. 1383 Hermann II.<br>der Gelehrte von Hessen, Reihe Hessen I. 9.<br>9c. Elisabeth von Nürnberg, \* zwischen 15. 2. und 15. 11.<br>1358, † 26. 6. Reihe von der Pfalz 10.
- Friedrich V., \* vor 3. 3. 1333, † Plassenburg 21. 1. 1398, 10. **THEORET Heilsbronn, Burggraf von Nürnberg 1357**, Reichshauptmann in Franken 1362,  $\oslash$  Jena<br>7. 9. 1350 Elisabeth von Meinen 1362,  $\oslash$  Jena<br>7. 9. 1350 Elisabeth von Meißen,<br>Reihe Sachsen-Wettiner 11a.
- **Johann II.**, † 7. 10. 1357,  $\Box$  Kloster Heilsbronn, Burg-<br>graf von Nürnberg 1332, Hauptmann der Mark<br>Brandenburg 1346,  $\odot$  spätestens 1332, vor 3. 3. 1333<br>Elisabeth von Henneberg Beite Henneberg 3. 1333  $11$ Elisabeth von Henneberg, Reihe Henneberg 12a. Geschwister sind:
- Anna von Nürnberg,  $\dagger$  um 1340,  $\oslash$  wohl vor 18. 11.  $11a.$ 1321 Ulrich I. Landgraf von Leuchtenberg,  $72^{6}$ Reihe Leuchtenberg 11.
- 11b. Margarete, \* um 1315, † nach 13. 11. 1382,  $\infty$  27. 8. 1337 Adolf II. Graf von Nassau-Wiesbaden,<br>Reihe Nassau-Wiesbaden 11.
- 11c. Catharina, † nach 12. 3. 1373  $\circlearrowright$  1338 Eberhard III.<br>Graf von Wertheim, Reihe Wertheim 10.
- Albrecht II. der Schöne,  $\dagger$  4. 4. 1361, Burggraf von Nürnberg 1357,  $\oslash$  Herbst 1348 Sophie von Henne-11d. berg, Reihe Henneberg 11a. 17

 $41266.07$ 

#### Aus dieser Ehe stammen:

- 11da. Margarete von Nürnberg, \* 1359, † um 1390,  $\infty$  22. 7. 1374 Balthasar Landgraf von Thüringen,<br>Reihe Sachsen-Wettiner 11b.
- 11db. Anna von Nürnberg, \* 1360, † 1413?,  $\infty$  vor 19. 9. 1374 Swantibor III. Herzog von Pommern. Reihe Pommern-Stettin 9.
- 11e. Helene, † nach 1375,  $\infty$  nach 1341, vor 29. 6. 1346, Heinrich Graf von Schwarzburg-Ilmenau, Reihe Schwarzburg-Leutenberg 10.
- **Friedrich IV.**, (aus 2. Ehe),  $*$  bald nach 15. 8. 1287,  $\dagger$  Nürnberg 19. 5. 1332, Burggraf von Nürnberg 1300,  $\oslash$  vor 2. 8. 1307 **Margarete von Kärnten**,  $12.$ Reihe Kärnten 12. Schwester ist:
- **Anna von Nürnberg**, (aus 2. Ehe), † nach 1355/57, Ehepakten 28. 8. 1295,  $\oslash$  1295/97 Emich I. Graf von Nassau-Hadamar, Reihe Nassau-Hadamar 12.
- resistantially, we have reached the correlation of Friedrich III, von Nürnberg,  $\bigcirc$  1. Ehe vor 1248<br>Elisabeth von Meran, Siehe Hauptband Seite 198,<br>Reihe Zollern 17,  $\bigcirc$  2. Ehe um 1275 Helene von<br>Sachsen, Reihe Sachse  $13 -$ 
	- Konrad III. Siehe Hauptband Seite 198, 19th and 111. Reihe Zollern 18. **Bruder** ist:
- 14a. Friedrich II., \* um 1188. † 1251/55. Herr von Zollern **Friedrich 11.**,  $\bullet$  lim 1166,  $\uparrow$  1251/55, Herr von Zonern<br>und Schalksberg 1204, Burggraf von Nürnberg neben<br>seinem Bruder Konrad III.,  $\oslash$  **Elisabeth** unbek., 1228 urk. Aus dieser Ehe stammt:
	- **Sophie von Zollern**, † 28. 4. 1260/70, Ehedispens 18. 5. 1248,  $\oslash$  vor 1248 Konrad I. von Freiburg, Reihe Freiburg (Urach) 15.

# von Zollern-Ansbach \* mezze (L64)

- Barbara von Brandenburg-Ansbach, \* Ansbach 24. 9.  $\overline{5}$ . 1495,  $\frac{1}{2}$  23. 9. 1552,  $\Box$  Pfreind,  $\odot$  Plassenburg 26. 7.<br>1528 Georg III. Landgraf von Leuchtenberg, Reihe Leuchtenberg 5.
- **Friedrich der Alte, \*** Ansbach 8. 5. 1460, † Ansbach 4. 4. 1536,  $\square$  Heilsbronn, Markgraf von Brandenburg  $6.$ zu Ansbach 1486, zu Bayreuth 1495, co Frankfurt, Oder, 14. 2. 1479 Sophia (Jagellona) von Polen, Reihe Polen-Litauen 6.
- Albrecht Achilles von Brandenburg, co 2. Ehe Anna  $\overline{7}$ . von Sachsen, Reihe Zollern 8.

### von Zollern-Hohenberg \* (2. 2. 3. 160)

- Agnes von Hohenberg, 15. 9. 1293 Witwe, Ehepakten 13. 19. 5. 1281 Albrecht von Tirol, Reihe Kärnten 13.
- 19. 3. 1281 Albrecht Von Tirol, **keine Karnten 13.**<br>**Albrecht II.**, gefallen 1298, Graf von Hohenberg 1253,  $\oslash$  2. Ehe 1282 Margarete von Fürstenberg,  $\oslash$  3. Ehe Ursula von Oettingen, † 1308?,  $\oslash$  1. Ehe **unbekannt**  $14.$ **Burchard III.**,  $\oslash$  Mechtild (deren Herkunft aus dem Hause Tübingen bestritten bleibt). Siehe **Hauptband**  $15<sup>1</sup>$
- Seite 198, Reihe Zollern-Hohenberg 16.

#### von Zweibrücken \*

- **Vorname unbek.**, 1296 tot, Erbin des Besitzes zu Bretten und Merklingen,  $\oslash$  Konrad II. Herzog von Teck, 13. Reihe Teck 13.
- **Simon IV.**, † 1281, Junker von Zweibrücken und aus<br>mütterlichem Erbe von Eberstein 1259—1281,  $\oslash$ <br>**von Calw**, Vorname unbek., **Reihe Calw II.** 14. × Schwestern sind:
- 14a. Katharina, 1275,  $\oslash$  Hugo I. von Vinstingen-Malberg,
- $14<sub>b</sub>$ .
- Reihe Vinstingen-Malberg 12.<br>
Elisabeth, † 1259,  $\bigcirc$  1254 Gerlach V. Graf von Veldenz,<br>
Reihe Veldenz-Wildgrafen 15.<br>
Heinrich II. der Streitbare, † 1282 nach 6. 5., urk.<br>
1225, Graf von Zweibrücken, ab 1253 auch Herr v  $45 -$ Stauf,  $\bigcirc$  um 1238 Agnes von Eberstein,<br>Reihe Eberstein 15. Schwester ist:

15a. Agnes von Zweibrücken,  $\bigcirc$  Ludwig III. von Saarwerden, 1243—1268, Reihe Saarwerden 15.<br>16. Heinrich I., † 1225,  $\bigcirc$  Wildgräfin Hedwig. Siehe

Hauptband Seite 198, Reihe Zweibrücken 17.

 $41966.07$ 

D:\DATEN\Genealogie\Literatur\Ueber\_den\_\_autosomalen\_\_Verwandtschaftsgrad\_Roesch\_aus\_Genwiki\_heruntergeladen\_20\_03\_2020.docx Erstelldatum 28.03.2020 16:36:00 © Rösch ; mit einigen Ergänzungen in Rot von Weert Meyer 2020 Druck : 09.12.2021 Seite 22 von 22

Winkhaus: ….; hier dazu einige Spektren-Bestimmungen für Seite 379

 $7973.05$ (p, and dt Juli Rollern: "1973.05"  $5.379.$  $Z_{CM} = 40396$ 5 Margar. 22 23/ 24 25 26 2880 9296 7959 5567 3030 1257 428 98 19 2 6 Foach. IN. 21<sup>10</sup>22<sup>148</sup> 23 24 25 354 4806 4141 2693 1446 570 3164 32 34 33 6 20 793 Elidab. (22m) 21 225+23+22, 1899, 3426, 4490, 25818, 2874, 1584, 687, 264, 14, 15 Foh. Circ. 20 21 69 22 38 23 901 24 1931 25 2421 26 2023 27 1389 28 29 29 20 7 2 3 1 3  $7$  Margar. (Sa)  $20^{4}2\sqrt{7}/22^{421}23^{1114}24^{2023}25^{2385}26^{2418}27^{1304}28^{703}29^{280}30^{82}31^{21}32^{2}$  $(2 = 10547)$ alfr. adi. 19<sup>6</sup>20<sup>62315541</sup>610414257113410462=2382<br>8 Othery (Bad) 20<sup>7</sup>21<sup>72</sup>22<sup>36</sup>23<sup>7212</sup>24<sup>2007</sup>2512146127622<sup>702</sup>2897330312=7870  $(300002)(51)$   $10^521^{88}$   $22^{418}$   $23^{705}$   $24^{124}$   $25^{112}$   $24^{12}$   $24^{13}$   $24^{23}$   $23^{19}$   $24^{23}$   $31^{3}$   $(25312)$ Erich.  $\sqrt{114}$  18  $5$  19<sup>49</sup> 20<sup>182</sup> 21<sup>320</sup> 22<sup>349</sup> 23<sup>243</sup> 24<sup>45</sup> 25<sup>65</sup> 26<sup>22</sup> 27<sup>4</sup> 28<sup>2</sup> 2=1386 9 Elitabeth 18<sup>1</sup> 18<sup>1</sup> 19<sup>13</sup> 20<sup>133</sup> 21<sup>221</sup> 22<sup>27</sup> 23<sup>171</sup> 24<sup>112</sup> 25<sup>48</sup> 26<sup>19</sup> 27<sup>2</sup> 28<sup>2</sup> 2=1386<br>9 Elitabeth 18<sup>1</sup> 19<sup>13</sup> 20<sup>133</sup> 21<sup>221</sup> 22<sup>27</sup> 23<sup>171</sup> 24<sup>112</sup> 25<sup>48</sup> 26<sup>19</sup> 27<sup>4</sup> 28<sup>2</sup> 2= 996 Frieden I. 17318 24 1981 20158 21 46 22 9 23 42 24 25 2  $Z = 584$ 10 Elidab (Neia)  $17^2 18^{25} 19^{101} 20^{162} 27^{203} 22^{144} 23^{98} 24^{41} 25^{20} 26^{4} 27^{2} = 802$ For. I. 16<sup>2</sup> 17 18<sup>15</sup> 19<sup>64</sup> 20<sup>54</sup> 21<sup>53</sup> 22<sup>18</sup> 23<sup>76</sup> 24<sup>2</sup>  $2 = -233$ 11 Elisabetem) 167 1775 1866 1994 2092 21 46 22 29 23 8  $Z = 351$  $5.380.$ v. Zollern-ausbach: "466"  $5$  Barbara 21° 22  $77/23$  551 1482 2648 263183 2887 1912 999 30 439 31 141 32 28 33 6 Firedr. d. a. 20 21 67, 2403 23 956 1520 1643 1378 931 843 209 30 67 31 13 224 Sophia (2ol.) 20  $2\sqrt{30}$  14  $2\sqrt{25}$  14  $2\sqrt{25}$  1540 1509 150  $2\sqrt{35}$  150  $2\sqrt{31}$  152 albrecht ad. auma(v. Sa.) 5.380 Greibuiken:  $41967.02$ 13 2 (00 Jeck) 16 47 13 18 12 19 10 207 X 14 Simon II. 15 46 12 17 12 18 9 19 7 15 Keimrich I. 14618716 935183 agnes 1445=16 17 + 184 16 Keinrich I. 131145153163

Nedwig 135 14 2 15 3 16 2 17 3